CSE P 590 / CSE M 590 (Spring 2010)

# Computer Security and Privacy

### Tadayoshi Kohno

Thanks to Dan Boneh, Dieter Gollmann, John Manferdelli, John Mitchell, Vitaly Shmatikov, Bennet Yee, and many others for sample slides and materials ...

# Goals for Today

◆ Anonymity

- ◆ Web Security
- ◆ Research reading
- $\blacktriangleright$  Lab 1 -- May 17
- ◆ HW 3 -- Announced this weekend (after seeing progress through this week, and to not conflict with Lab 1)

## Anonymity

DISCRIPTION CONTINUES IN A REPORT OF A STATE OF A REPORT OF A STATE OF A REPORT OF A REPORT OF A REPORT OF A REPORT OF A REPORT OF A REPORT OF A REPORT OF A REPORT OF A REPORT OF A REPORT OF A REPORT OF A REPORT OF A REPOR

# Privacy on Public Networks

### ◆ Internet is designed as a public network

- Machines on your LAN may see your traffic, network routers see all traffic that passes through them
- ◆ Routing information is public
	- IP packet headers identify source and destination
	- Even a passive observer can easily figure out who is talking to whom

### Encryption does not hide identities

- Encryption hides payload, but not routing information
- Even IP-level encryption (tunnel-mode IPSec/ESP) reveals IP addresses of IPSec gateways

# Applications of Anonymity

### ◆ Privacy

- Hide online transactions, Web browsing, etc. from intrusive governments, marketers and archivists
- Untraceable electronic mail
	- Corporate whistle-blowers
	- Political dissidents
	- Socially sensitive communications
	- Confidential business negotiations
- ◆ Law enforcement and intelligence
	- Sting operations and honeypots
	- Secret communications on a public network

# What is Anonymity?

 Anonymity is the state of being not identifiable within a set of subjects

- You cannot be anonymous by yourself!
	- Big difference between anonymity and confidentiality
- Hide your activities among others' similar activities
- ◆ Unlinkability of action and identity
	- For example, sender and the email he or she sends are no more related after observing communication than they were before
- ◆ Unobservability (hard to achieve)

# Chaum's Mix

### ◆ Early proposal for anonymous email

- David Chaum. "Untraceable electronic mail, return addresses, and digital pseudonyms". Communications of the ACM, February 1981.
- $\blacktriangleright$  Public key crypto + trusted re-mailer (Mix)
	- Untrusted communication medium
	- Public keys used as persistent pseudonyms
- Modern anonymity systems use Mix as the basic building block

## Basic Mix Design

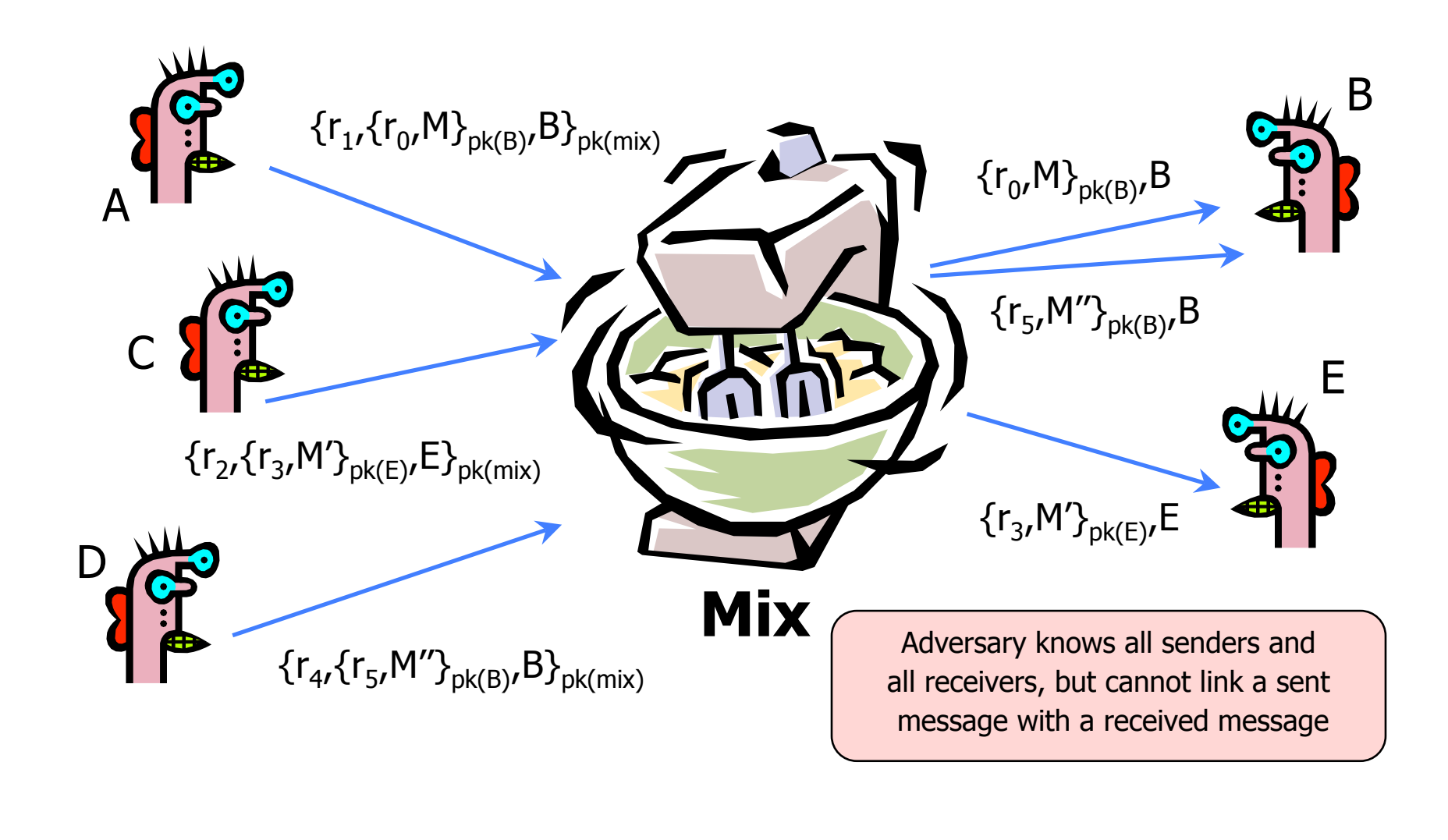

# Anonymous Return Addresses

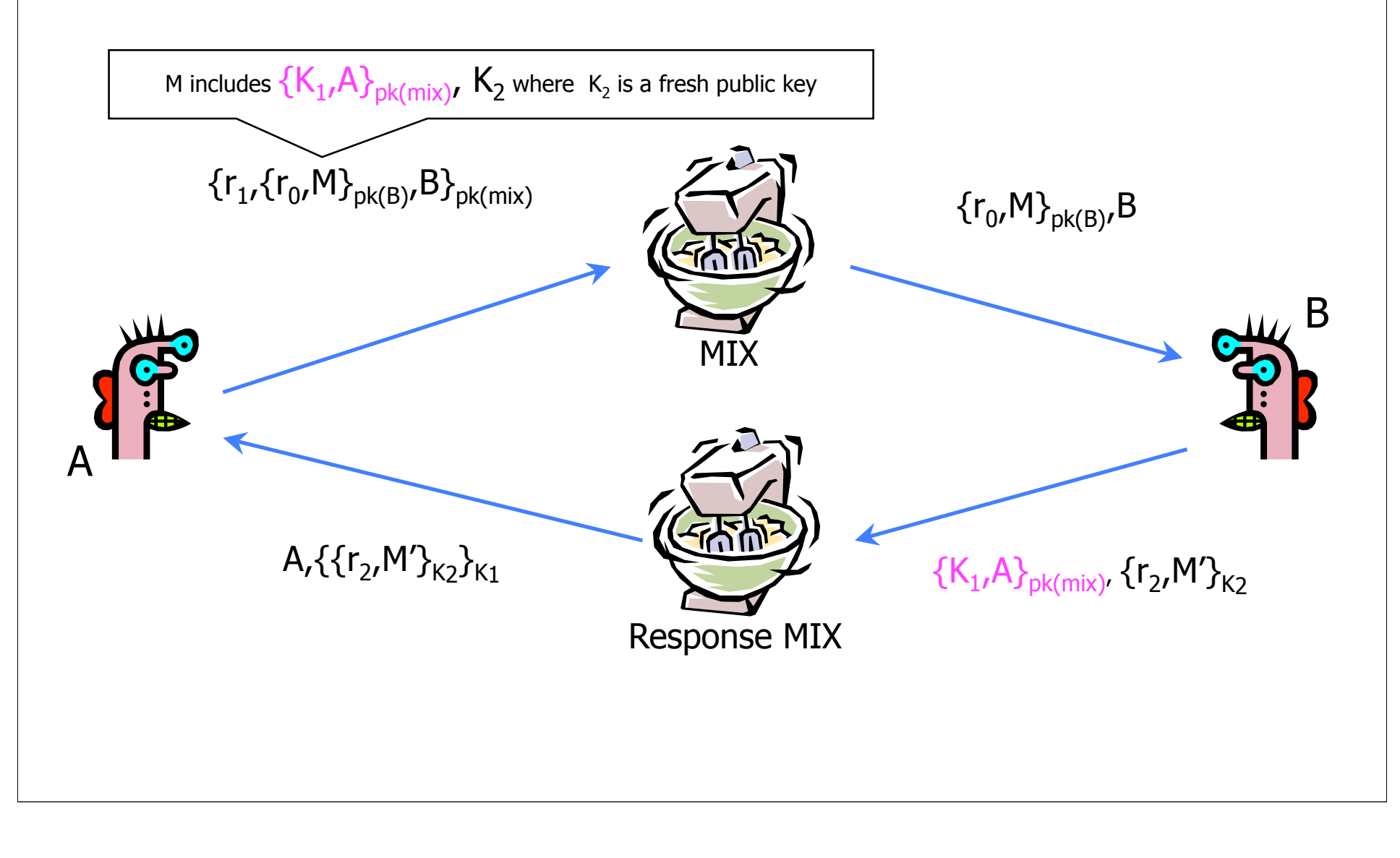

## Mix Cascade

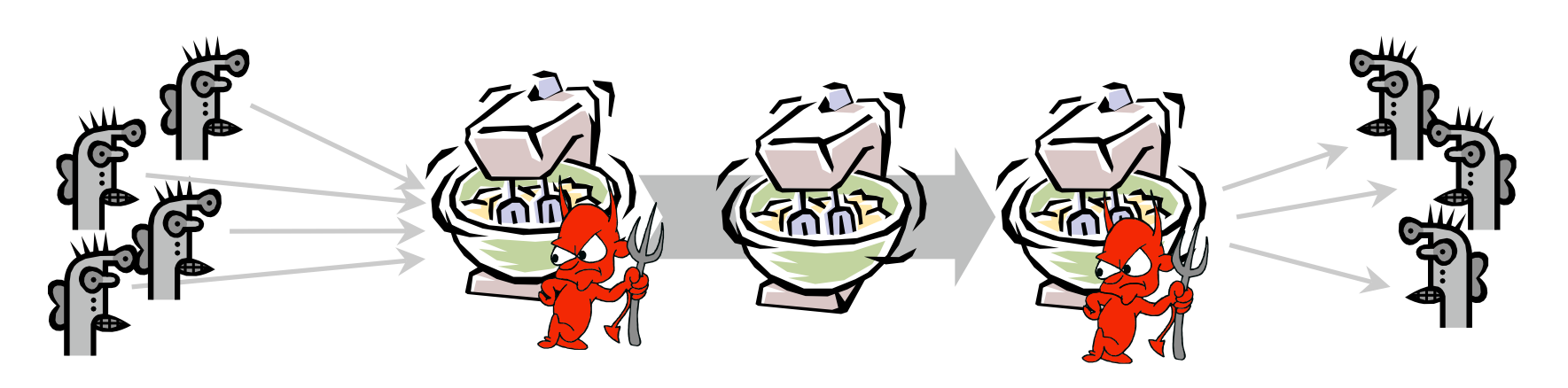

Messages are sent through a sequence of mixes

- Can also form an arbitrary network of mixes ("mixnet")
- ◆ Some of the mixes may be controlled by attacker, but even a single good mix guarantees anonymity
- ◆ Pad and buffer traffic to foil correlation attacks

# Disadvantages of Basic Mixnets

- ◆ Public-key encryption and decryption at each mix are computationally expensive
- ◆ Basic mixnets have high latency
	- Ok for email, not Ok for anonymous Web browsing
- Challenge: low-latency anonymity network
	- Use public-key cryptography to establish a "circuit" with pairwise symmetric keys between hops on the circuit
	- Then use symmetric decryption and re-encryption to move data messages along the established circuits
	- Each node behaves like a mix; anonymity is preserved even if some nodes are compromised

# Another Idea: Randomized Routing

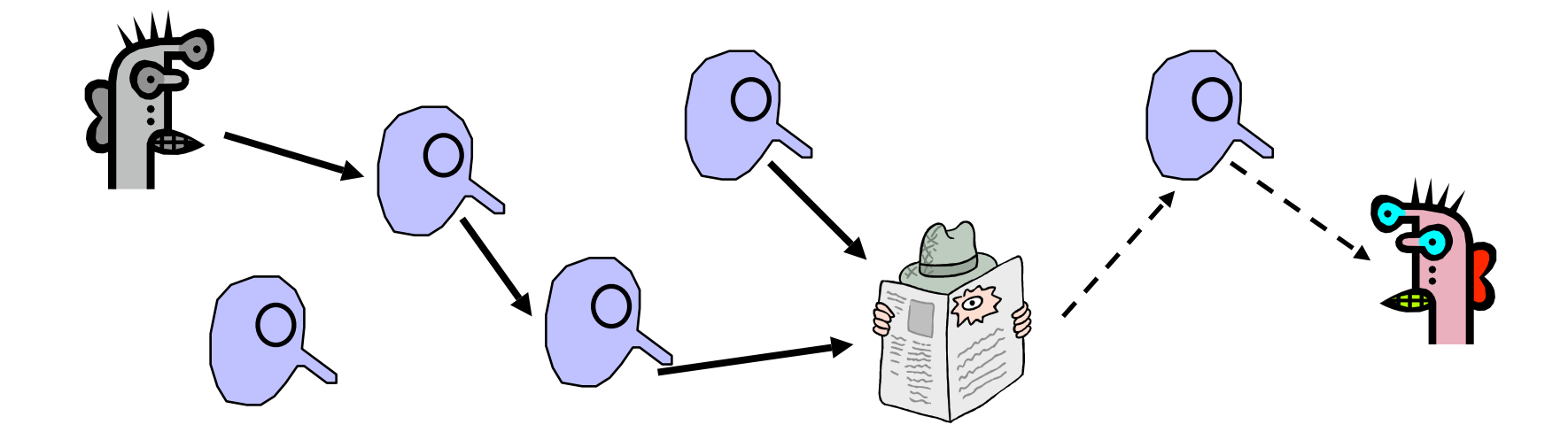

◆ Hide message source by routing it randomly

- Popular technique: Crowds, Freenet, Onion routing
- ◆ Routers don't know for sure if the apparent source of a message is the true sender or another router

# Onion Routing

#### [Reed, Syverson, Goldschlag '97]

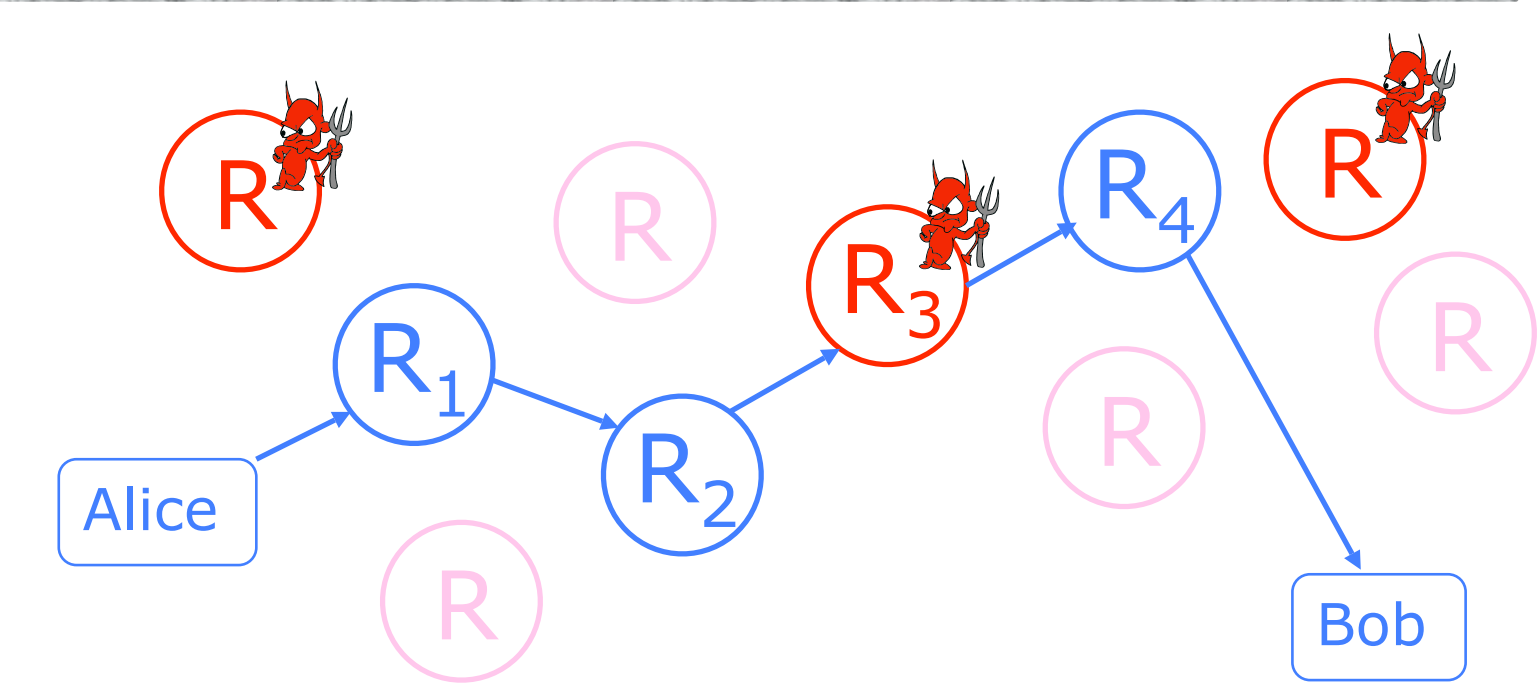

◆ Sender chooses a random sequence of routers

- Some routers are honest, some controlled by attacker
- Sender controls the length of the path

## Route Establishment

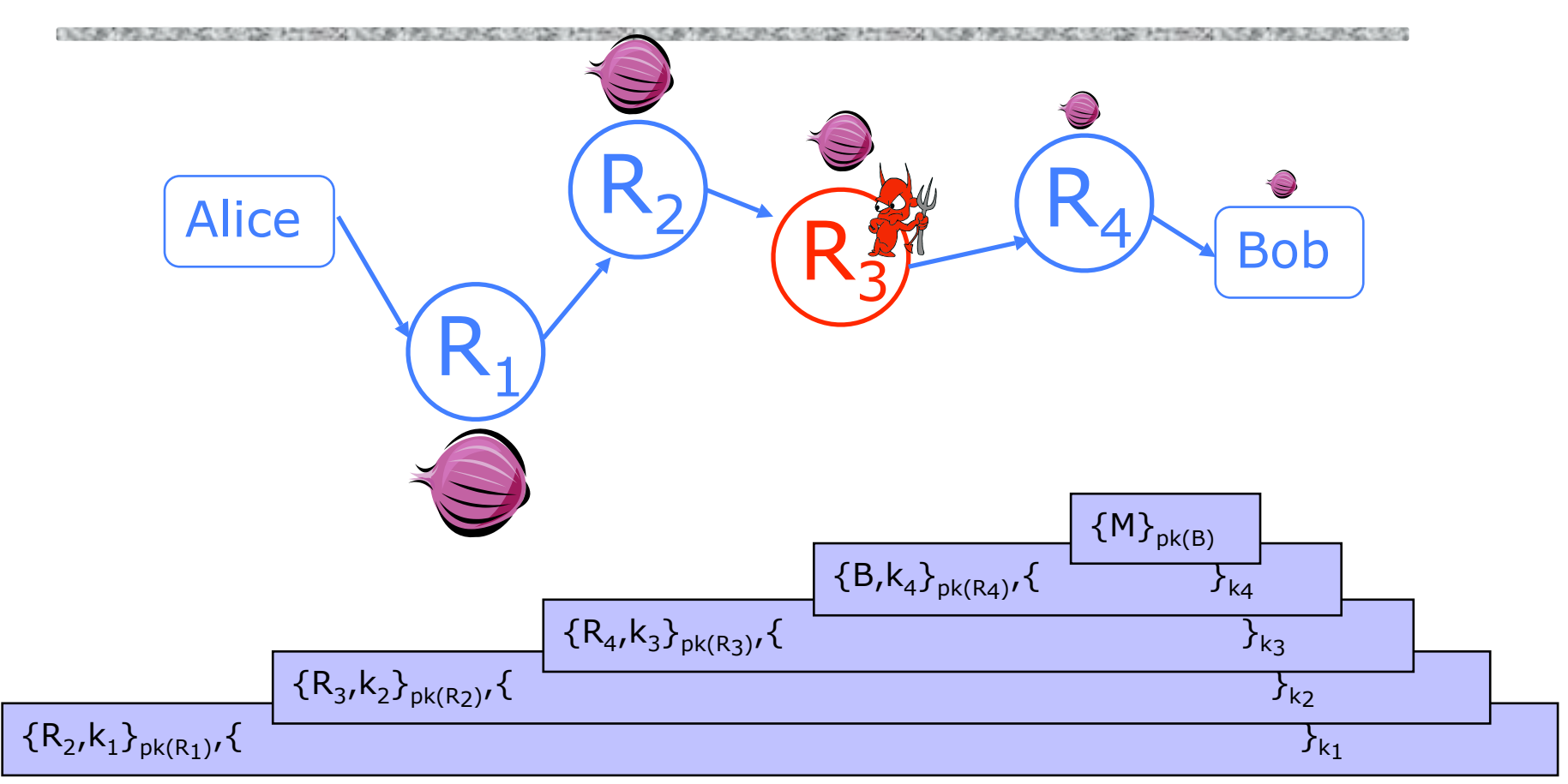

- Routing info for each link encrypted with router's public key
- Each router learns only the identity of the next router

# Tor

## ◆ Second-generation onion routing network

- http://tor.eff.org
- Developed by Roger Dingledine, Nick Mathewson and Paul Syverson
- Specifically designed for low-latency anonymous Internet communications
- ◆ Running since October 2003
- ◆ "Easy-to-use" client proxy
	- Freely available, can use it for anonymous browsing

# Tor Circuit Setup (1)

 Client proxy establish a symmetric session key and circuit with Onion Router #1

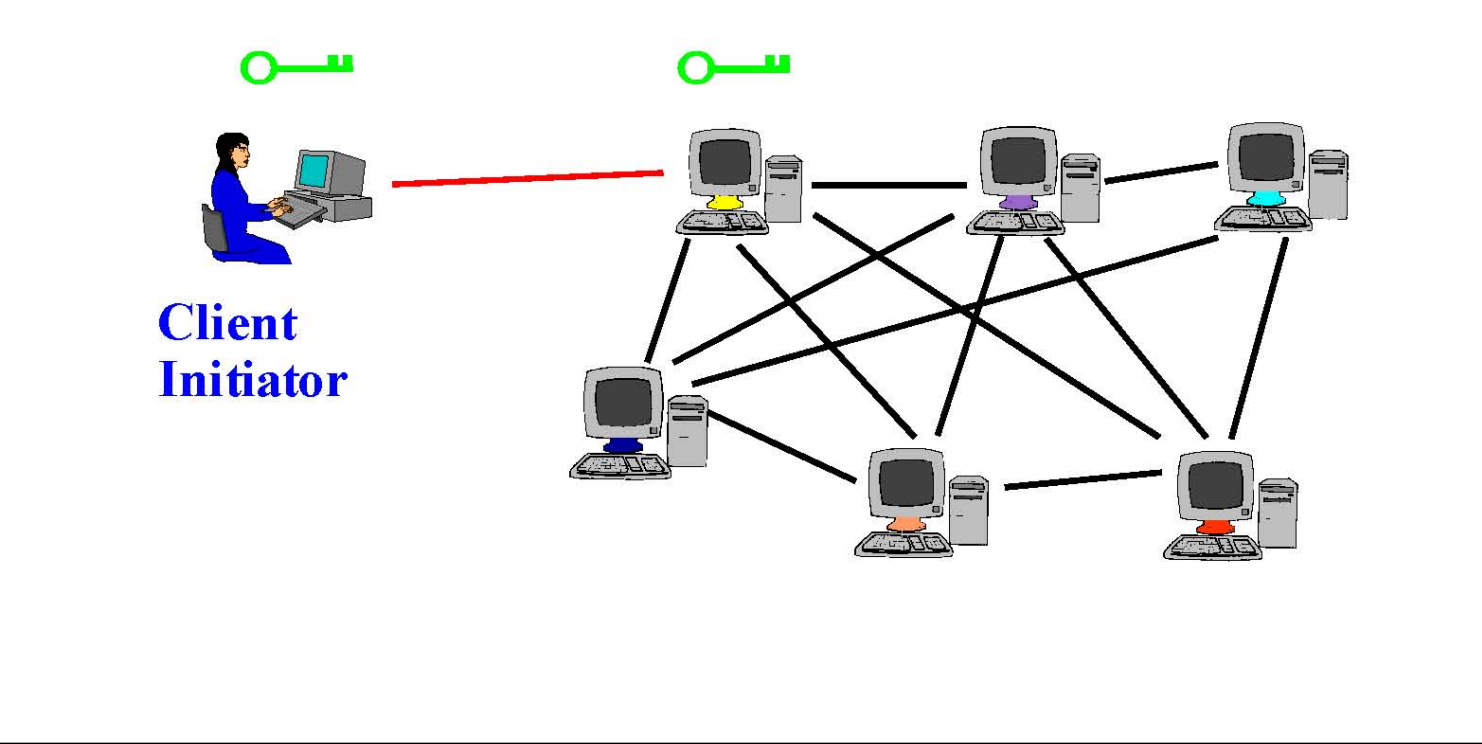

# Tor Circuit Setup (2)

• Client proxy extends the circuit by establishing a symmetric session key with Onion Router #2

• Tunnel through Onion Router #1 (don't need )

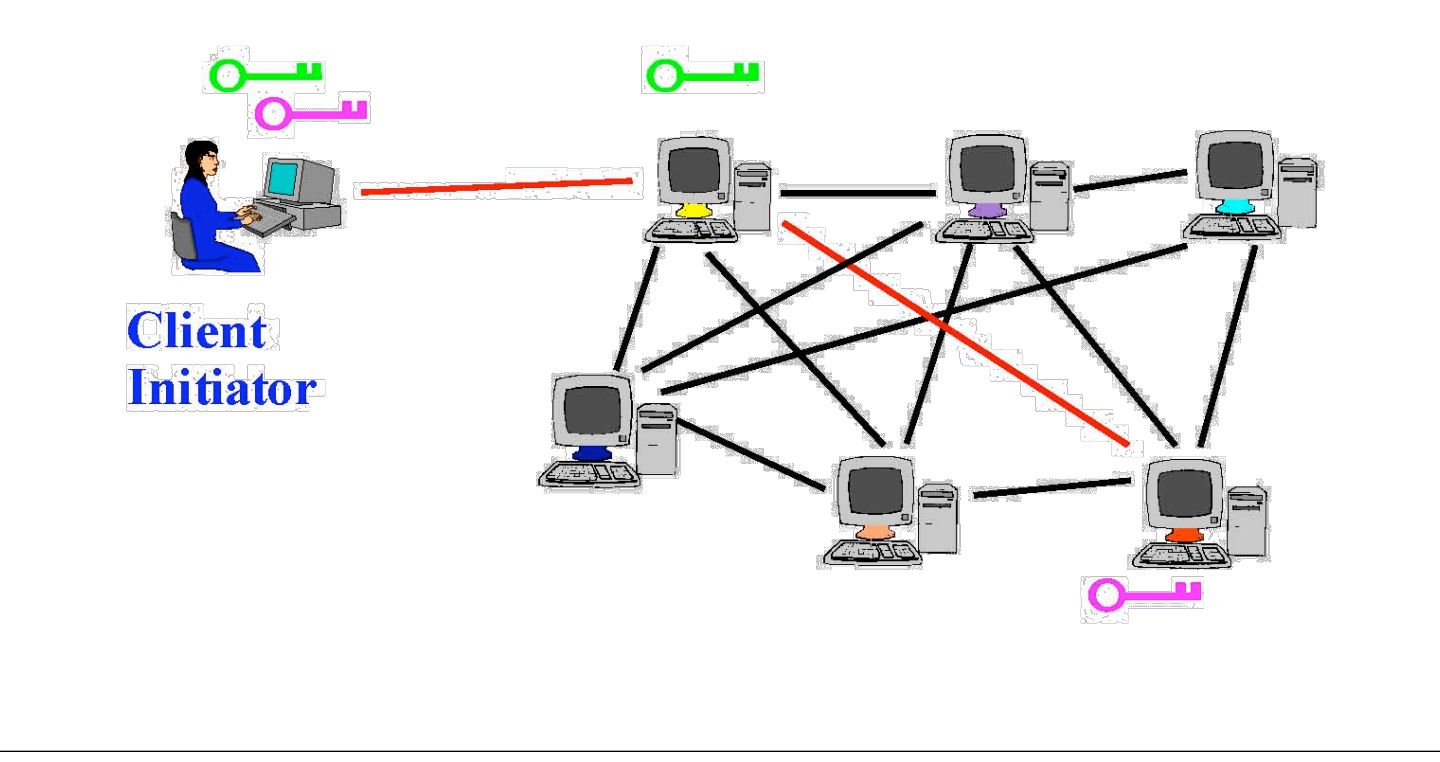

# Tor Circuit Setup (3)

• Client proxy extends the circuit by establishing a symmetric session key with Onion Router #3

• Tunnel through Onion Routers #1 and #2

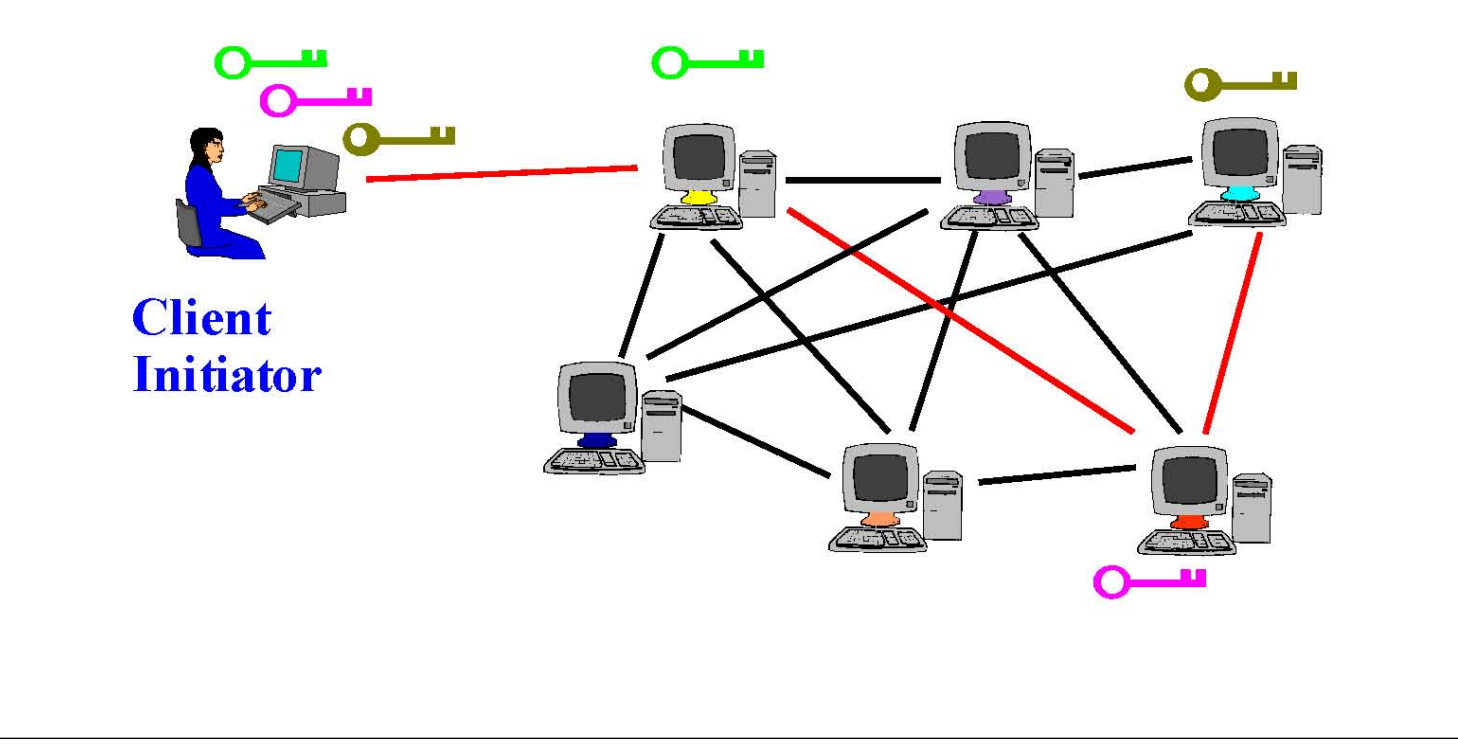

# Using a Tor Circuit

 Client applications connect and communicate over the established Tor circuit

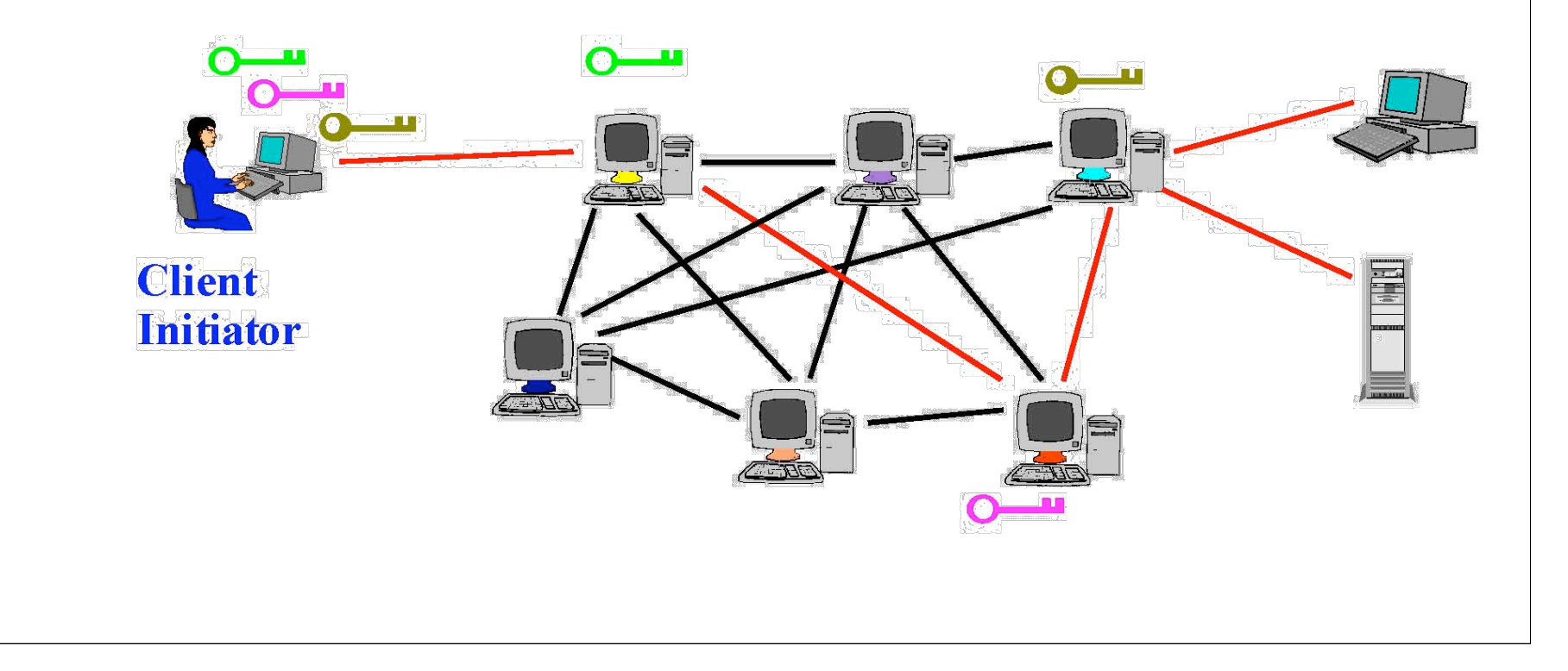

# Tor Management Issues

Many applications can share one circuit

- Multiple TCP streams over one anonymous connection
- **Tor router doesn't need root privileges** 
	- Encourages people to set up their own routers
	- More participants = better anonymity for everyone
- ◆ Directory servers
	- Maintain lists of active onion routers, their locations, current public keys, etc.
	- Control how new routers join the network
		- "Sybil attack": attacker creates a large number of routers
	- Directory servers' keys ship with Tor code

# Attacks on Anonymity

#### ◆ Passive traffic analysis

- Infer from network traffic who is talking to whom
- To hide your traffic, must carry other people's traffic!
- ◆ Active traffic analysis
	- Inject packets or put a timing signature on packet flow
- ◆ Compromise of network nodes
	- Attacker may compromise some routers
	- It is not obvious which nodes have been compromised
		- Attacker may be passively logging traffic
	- Better not to trust any individual router
		- Assume that some fraction of routers is good, don't know which

# Deployed Anonymity Systems

### ◆ Tor (http://tor.eff.org)

- Overlay circuit-based anonymity network
- Best for low-latency applications such as anonymous Web browsing
- Mixminion (http://www.mixminion.net)
	- Network of mixes
	- Best for high-latency applications such as anonymous email

# Some caution

◆ Tor isn't completely effective by itself

- Challenges if you have cookies turned on in your browser, are using JavaScript, etc.
- Exit nodes can see everything!

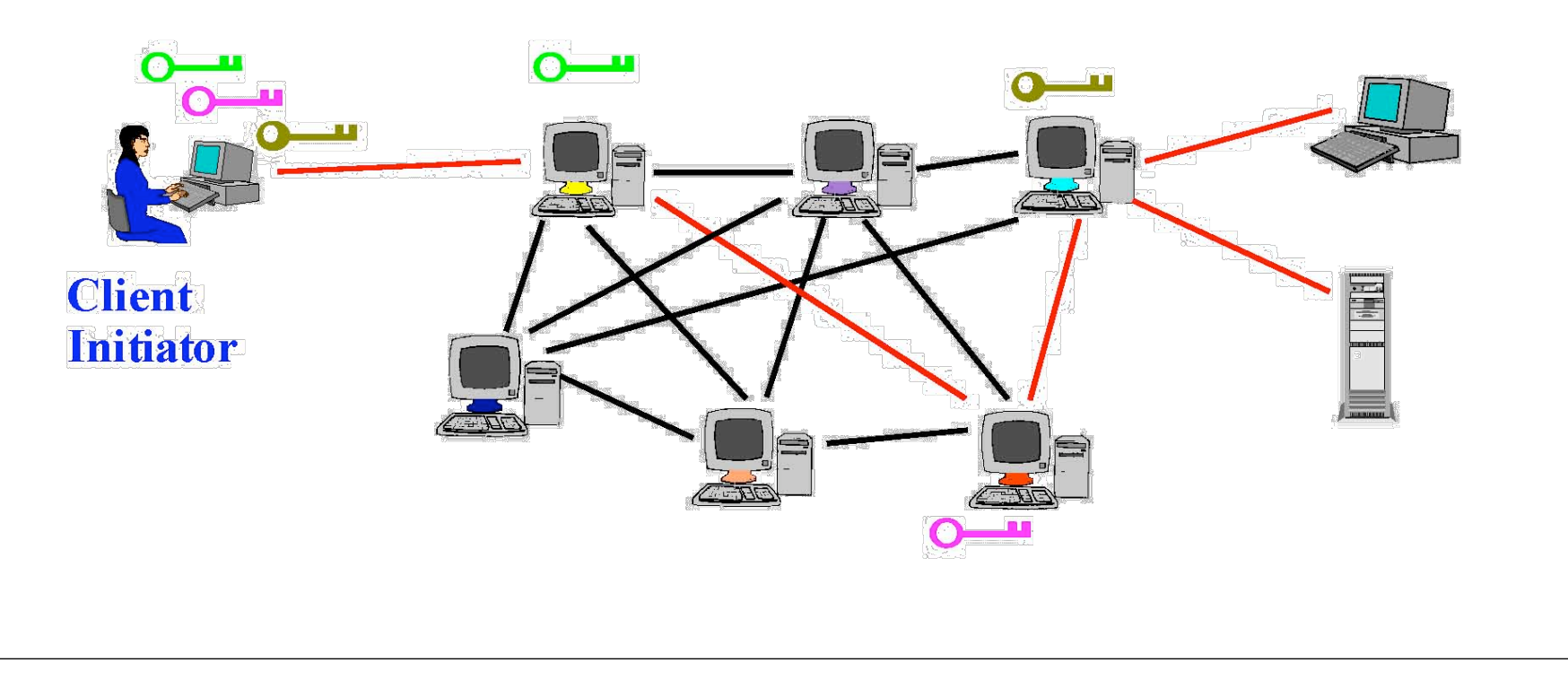

#### FoxTor, Images from http://cups.cs.cmu.edu/foxtor/

THE R. P. LEWIS CO., LANSING, MICH. 49-14039-1-120-2003. THE R. P. LEWIS CO., LANSING, MICH. 49-14039-1-120-2004. THE R. P. LEWIS CO., LANSING, MICH. 49-14039-1-120-2004. THE R. P. LEWIS CO., LANSING, MICH. 49-14039-1-120-

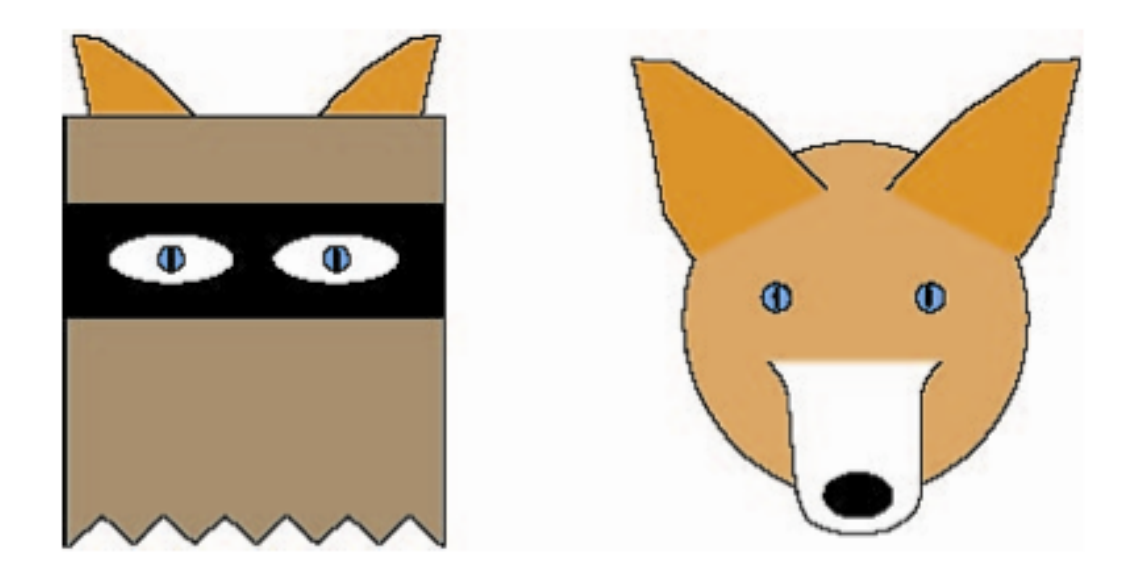

#### FoxTor, Images from http://cups.cs.cmu.edu/foxtor/

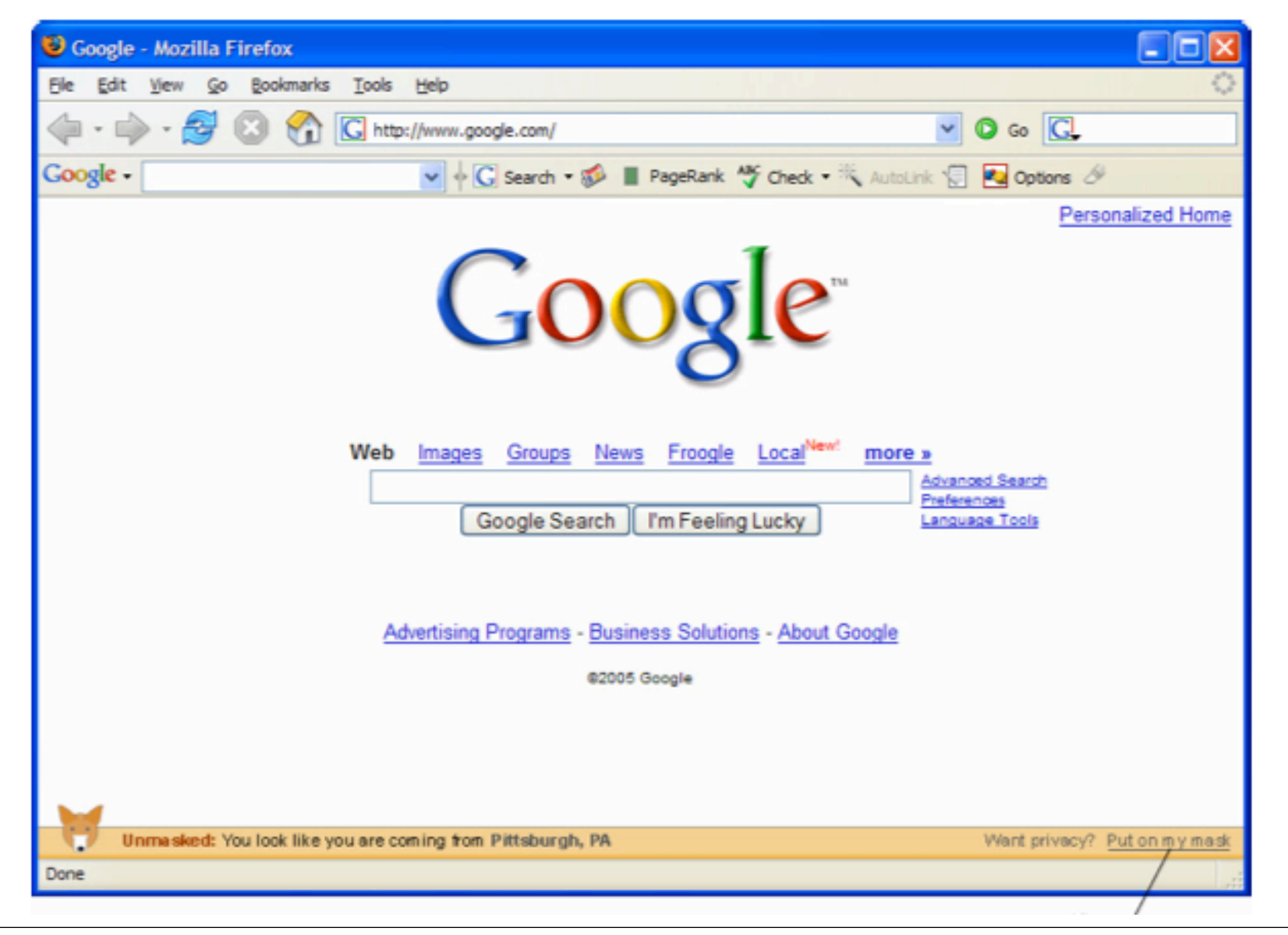

#### FoxTor, Images from http://cups.cs.cmu.edu/foxtor/

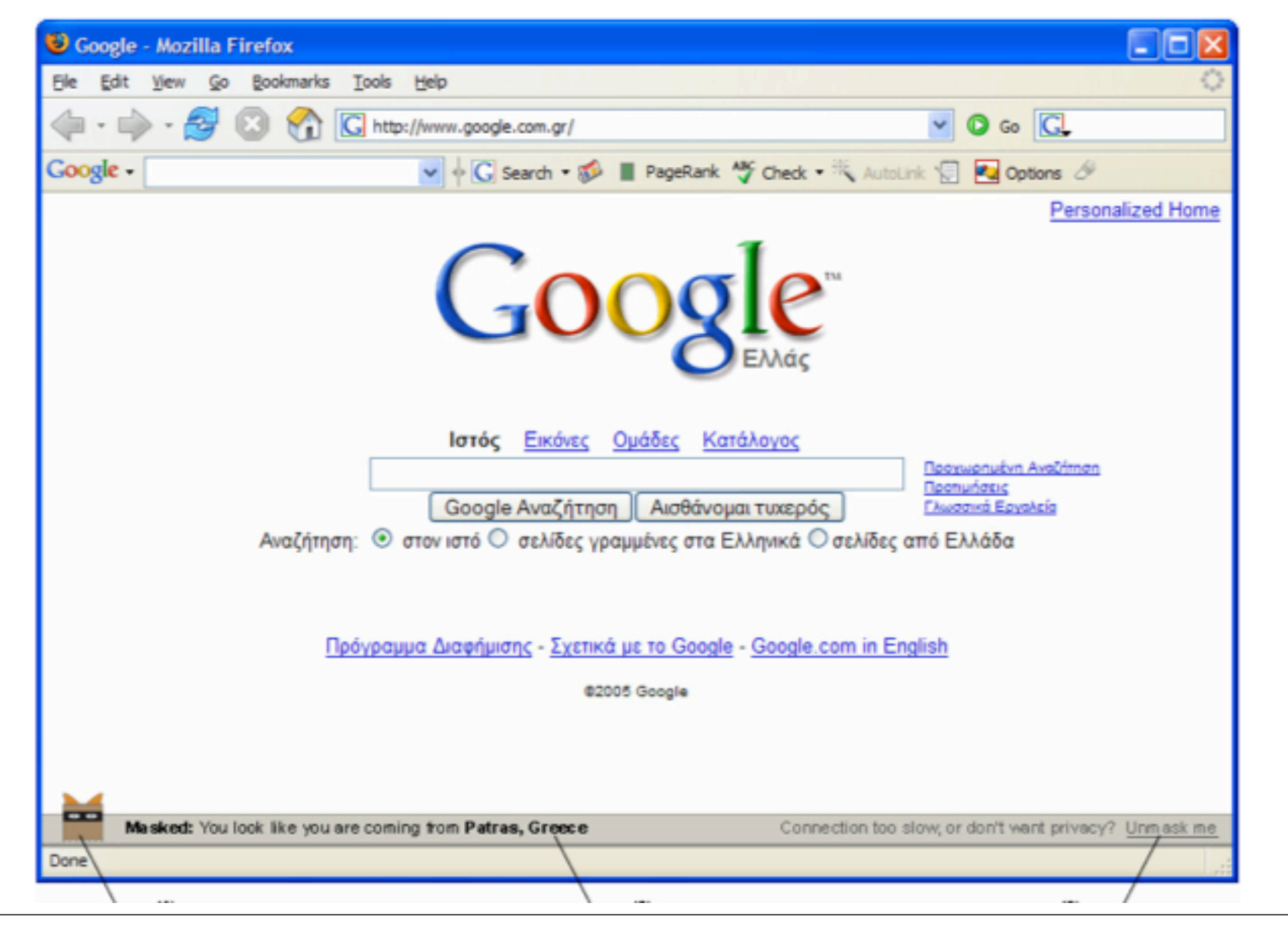

# Example: BitTorrent

Researchers spy on BitTorrent users in real-time User uploads and downloads revealed By Dan Goodin in San Francisco . Get more from this author Posted in Security, 30th April 2010 20:50 GMT Free whitepaper - The Register Guide to Enterprise Virtualization

Researchers have devised a way to monitor BitTorrent users over long stretches of time, a feat that allows them to map the internet addresses of individuals and track the content they are sending and receiving.

In a paper presented earlier this week at the Usenix Workshop on Large-Scale Exploits and Emergent Threats, the researchers demonstrated how they used the technique to continuously spy on BitTorrent users for 103 days. They collected 148 million IP addresses and identified 2 billion copies of downloads, many of them copyrighted.

### Web Security

DISCRIPTION CONTINUES IN A REPORT OF A STATE OF A REPORT OF A STATE OF A REPORT OF A REPORT OF A REPORT OF A REPORT OF A REPORT OF A REPORT OF A REPORT OF A REPORT OF A REPORT OF A REPORT OF A REPORT OF A REPORT OF A REPOR

## Browser and Network

THE RANGE OF THE REPORT OF THE RANGE OF THE REPORT OF THE REPORT OF THE REPORT OF THE REPORT OF THE REPORT OF THE REPORT OF THE REPORT OF THE REPORT OF THE REPORT OF THE REPORT OF THE REPORT OF THE REPORT OF THE REPORT OF

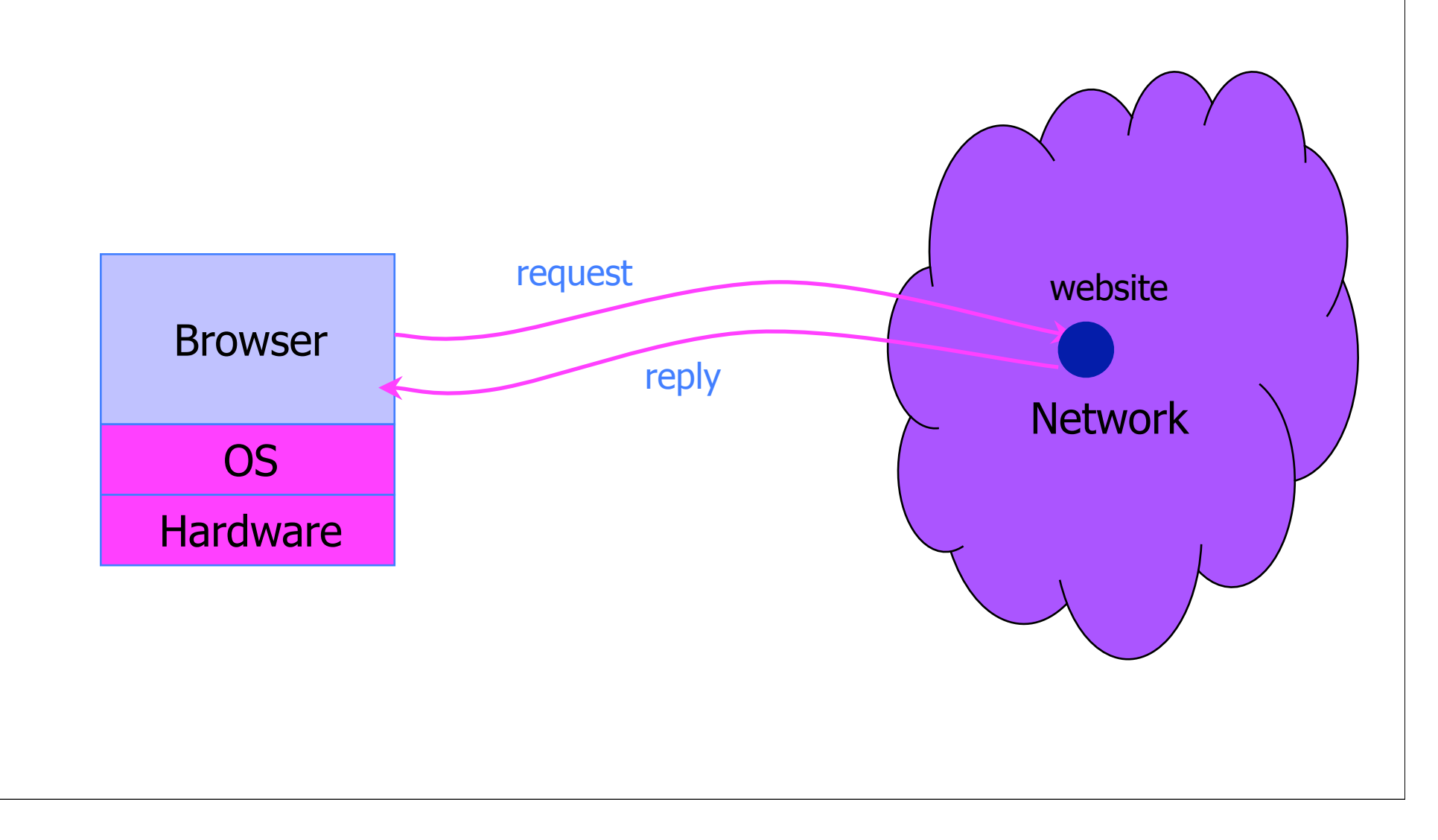

# Security and Browsers ...

# **The 2 Register®**

...

#### **IE zero-day used in Chinese cyber assault on 34 firms**

**Updated** Hackers who breached the defenses of Google, Adobe Systems and at least 32 other companies used a potent vulnerability in all versions of Internet Explorer to carry out at least some of the attacks, researchers from McAfee said Thursday.

"In our investigation we discovered that one of the malware samples involved in this broad attack exploits a new, not publicly known vulnerability in Microsoft Internet Explorer," Kurtz wrote. "Our investigation has shown that Internet explorer is vulnerable on all of Microsoft's most recent operating system releases, including Windows 7."

# Example Questions

How does website know who you are?

How do you know who the website is?

◆ Can someone intercept traffic ?

Related: How can you better control flow of information?

◆ Our focus: High-level principles (Lab 2 will focus on pragmatics)

# HTTP: HyperText Transfer Protocol

#### ◆ Used to request and return data

• Methods: GET, POST, HEAD, …

#### Stateless request/response protocol

- Each request is independent of previous requests
- Statelessness has a significant impact on design and implementation of applications

### ◆ Evolution

- HTTP 1.0: simple
- HTTP 1.1: more complex
- ... Still evolving ...

## HTTP Request

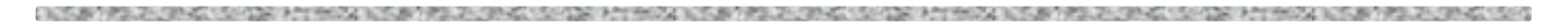

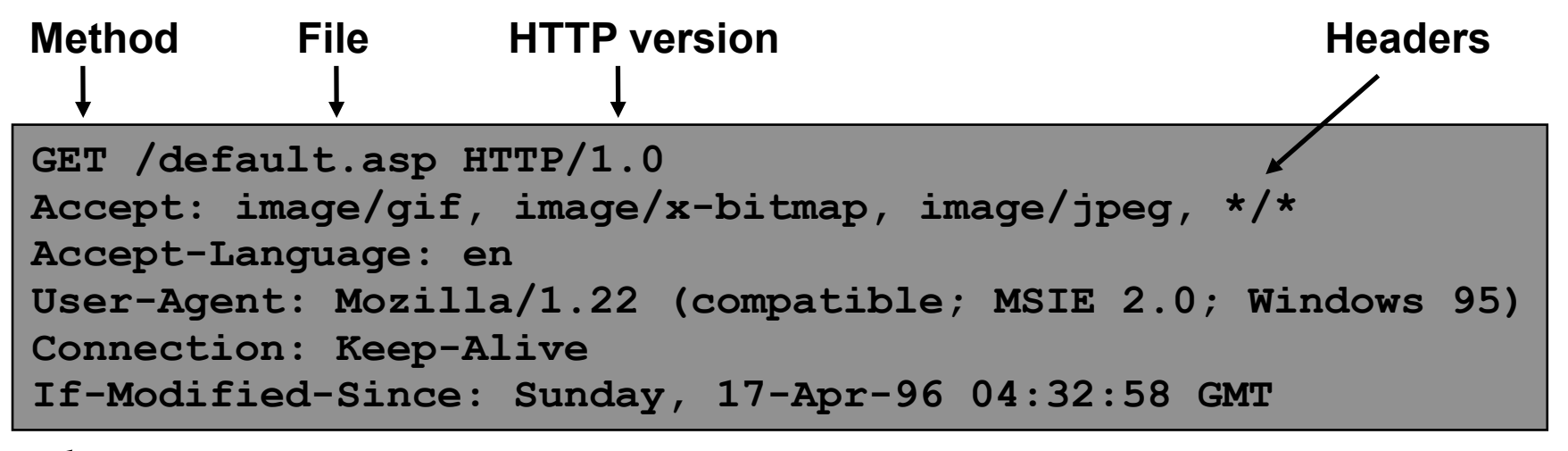

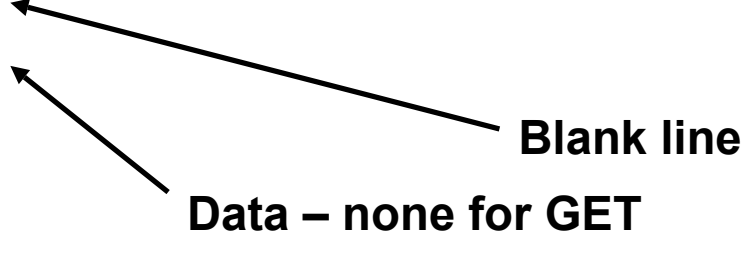

## HTTP Response

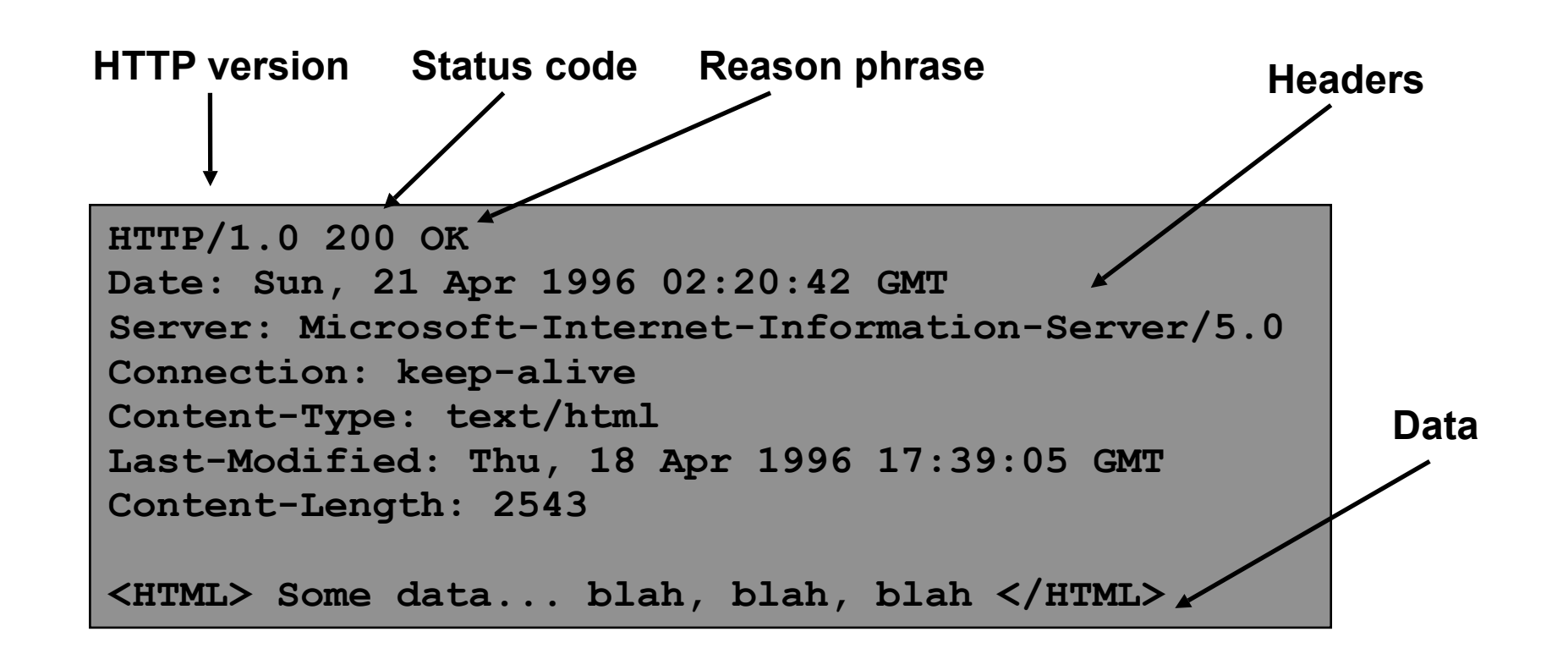

## Primitive Browser Session

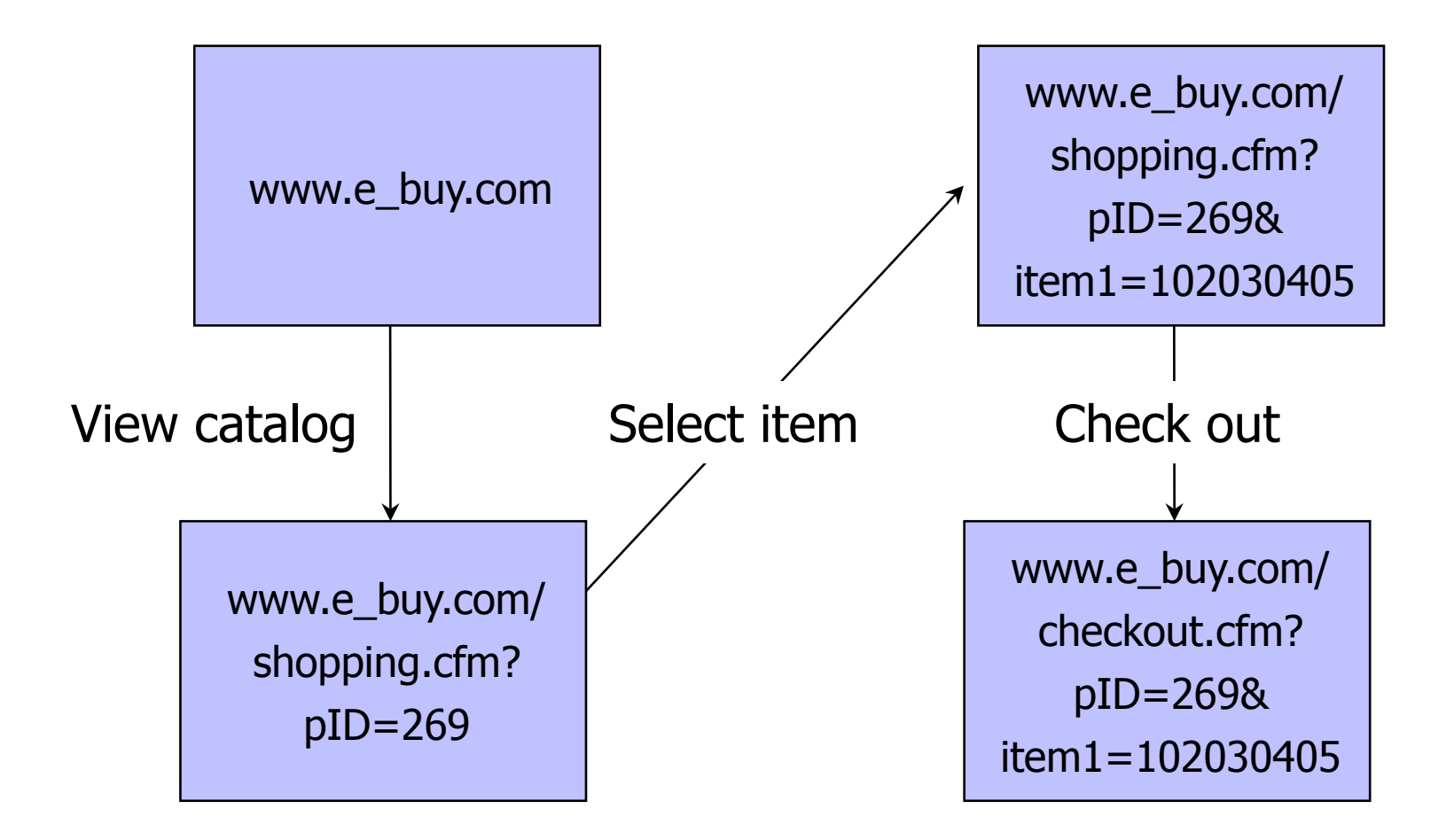

Store session information in URL; easily read on network

## FatBrain.com circa 1999 [due to Fu et al.]

◆ User logs into website with password, authenticator is generated, user is given special URL containing the authenticator

https://www.fatbrain.com/HelpAccount.asp?t=0&p1=me@me.com&p2=540555758

- With special URL, user doesn't need to re-authenticate
	- Reasoning: user could not have not known the special URL without authenticating first. That's true, BUT…

#### Authenticators are global sequence numbers

• It's easy to guess sequence number for another user

https://www.fatbrain.com/HelpAccount.asp?t=0&p1=SomeoneElse&p2=540555752

• Partial fix: use random authenticators
## Bad Idea: Encoding State in URL

- Unstable, frequently changing URLs
- Vulnerable to eavesdropping
- ◆ There is no guarantee that URL is private
	- Early versions of Opera used to send entire browsing history, including all visited URLs, to Google

## **Cookies**

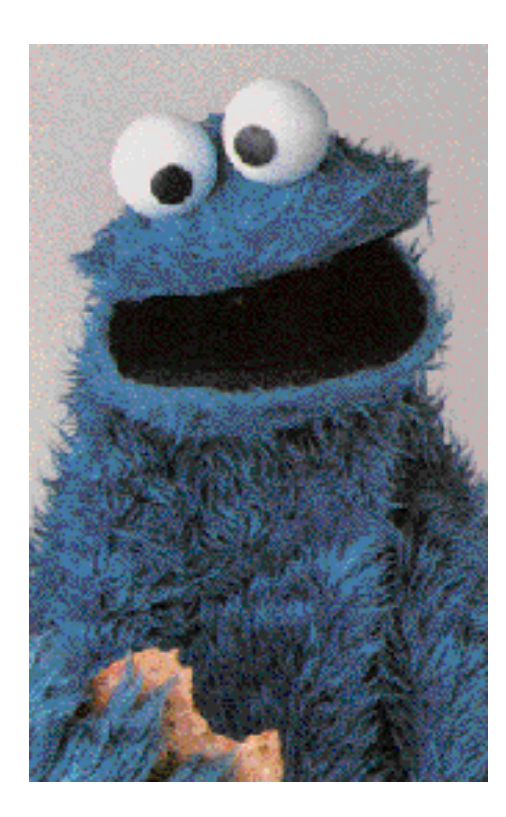

### Storing Info Across Sessions

 A cookie is a file created by an Internet site to store information on your computer

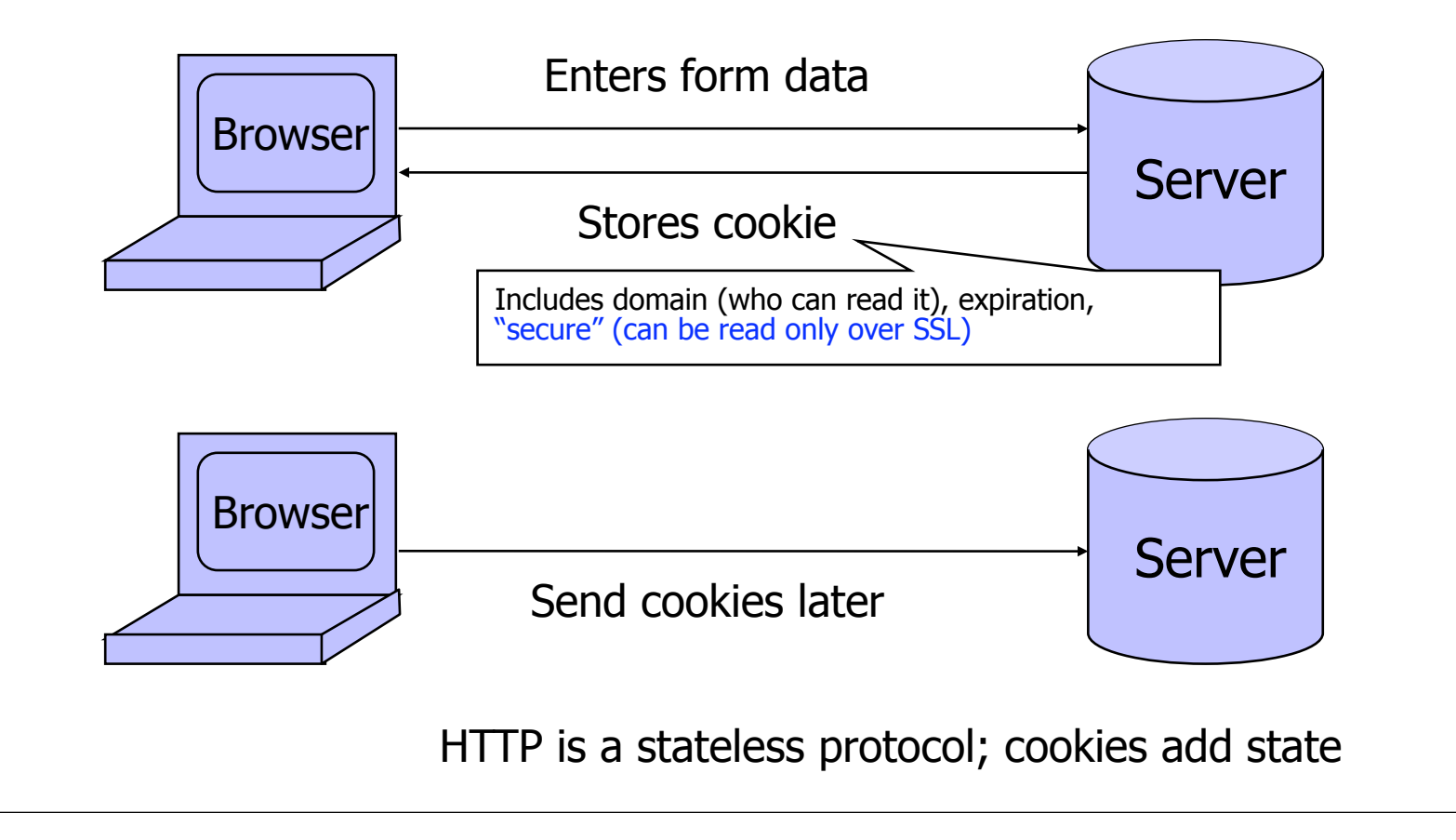

## What Are Cookies Used For?

#### Authentication

- Use the fact that the user authenticated correctly in the past to make future authentication quicker
- ◆ Personalization
	- Recognize the user from a previous visit

#### $\blacklozenge$  Tracking

• Follow the user from site to site; learn his/her browsing behavior, preferences, and so on

### Cookie Management

#### ◆ Cookie ownership

• Once a cookie is saved on your computer, only the website that created the cookie can read it (supposedly)

#### ◆ Variations

- Temporary cookies
	- Stored until you quit your browser
- Persistent cookies
	- Remain until deleted or expire
- Third-party cookies
	- Originates on or sent to another website

#### Privacy Issues with Cookies

- Cookie may include any information about you known by the website that created it
	- Browsing activity, account information, etc.

#### ◆ Sites can share this information

- Advertising networks
- 2o7.net tracking cookie

#### ◆ Browser attacks could invade your privacy

#### November 8, 2001:

 Users of Microsoft's browser and e-mail programs could be vulnerable to having their browser cookies stolen or modified due to a new security bug in Internet Explorer (IE), the company warned today

### The Weather Channel

**INSERTING CONTRACTORS AND ALCOHOL CONTRACTORS AND ALCOHOL CONTRACTORS AND ALCOHOL CONTRACTORS AND ALCOHOL CONTRACTORS AND ALCOHOL CONTRACTORS** 

#### ther, com - local weather forecasts, radar and reports from The Weather Channel - Windows Internet Explorer

 $\epsilon$  http://www.weather.com/

 $e$  weather com - local weather foreca...

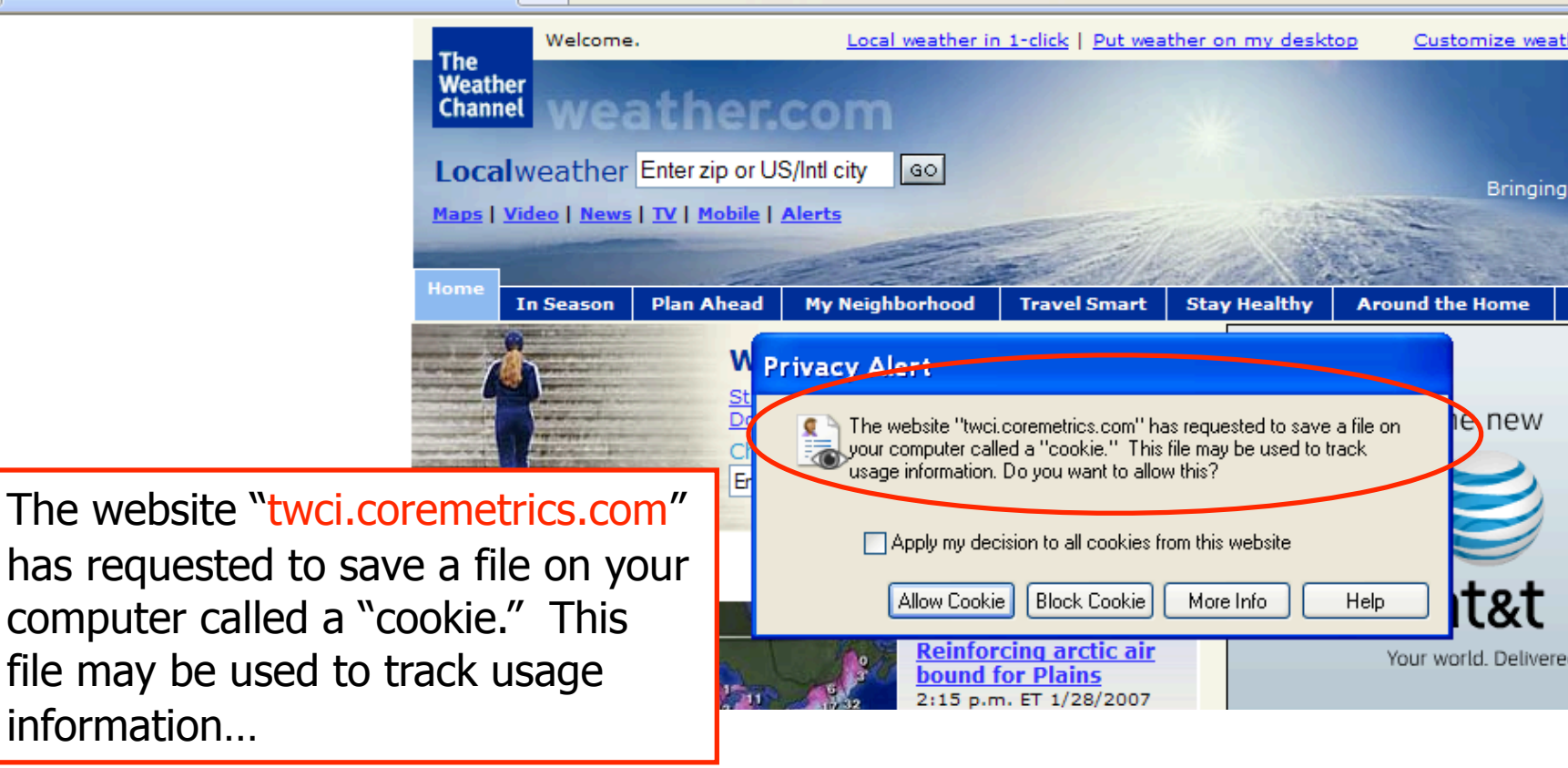

### **MySpace**

THE REPORT OF A 1990 A REPORT OF A 1990 AND REPORT OF A 1990 AND RESIDENCE AND RESIDENCE OF A 1990 A REPORT OF A 1990 AND REPORT OF A 1990 AND RESIDENCE OF A 1990 AND RESIDENCE AND RELEASED AT A 1990 AND RELEASED FOR A 199

- Windows Internet Explorer  $\epsilon$  http://www.myspace.com/ **@MySpace** <mark>Space</mark> | People | Web | Music | Music Videos | Blogs ▶ The website "insightexpressai.com" Search has requested to save a file on your ail Blog Favorites Forum Groups Events Videos Music Comed computer called a "cookie"…36,724 uploaded today! **Privacy Alert Dirt Bike Jump** Golder Crick The website "insightexpressai.com" has requested to save a file on your computer called a "cookie." This file may be used to track Gamer mie usage information. Do you want to allow this? **Books** Comedy Blogs **Filmmakers** M Apply my decision to all cookies from this website ChatRooms Games M Classifieds Horoscopes **Allow Cookie Block Cookie** More Info Help emember Me myspace » download LOGIN. Forgot myspaceim **Cool New People Pitbull Jason MySnace Music** Imore music1

### Let's Take a Closer Look…

THE R. P. LEWIS CO., LANSING, MICH. 49-14039-1-120-2003. THE R. P. LEWIS CO., LANSING, MICH. 49-14039-1-120-2004. THE R. P. LEWIS CO., LANSING, MICH. 49-14039-1-120-2004. THE R. P. LEWIS CO., LANSING, MICH. 49-14039-1-120-

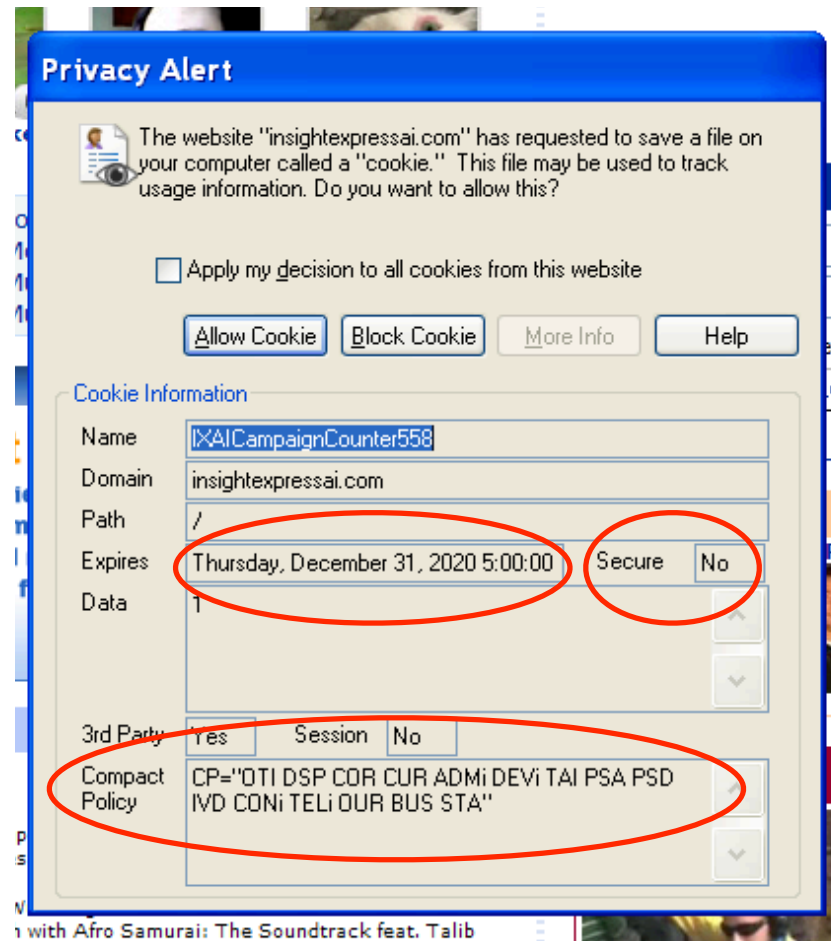

#### Storing State in Browser

#### ◆ Dansie Shopping Cart (2006)

• "A premium, comprehensive, Perl shopping cart. Increase your web sales by making it easier for your web store customers to order."

<FORM METHOD=POST ACTION="http://www.dansie.net/cgi-bin/scripts/cart.pl"> Black Leather purse with leather straps<BR>Pric Change this to 2.00 <INPUT TYPE=HIDDEN NAME=name VALUE="Black leather purse"> **<INPUT TYPE=HIDDEN NAME=price VALUE="20.00">**  $\leq$ INPUT TYPE=HIDDEN NAME= $\sh$  <INPUT TYPE=HIDDEN NAME=img VALUE="purse.jpg"> <INPUT TYPE=HIDDEN NAME=custom1 VALUE="Black leather purse with leather straps">

<INPUT TYPE=SUBMIT NAME="add" VALUE="Put in Shopping Cart">

</FORM>

## Shopping Cart Form Tampering

http://xforce.iss.net/xforce/xfdb/4621THE REPORT OF THE CONTRACTOR OF THE REPORT OF THE CONTRACTOR CONTRACTOR CONTRACTOR

 Many Web-based shopping cart applications use hidden fields in HTML forms to hold parameters for items in an online store. These parameters can include the item's name, weight, quantity, product ID, and price. Any application that bases price on a hidden field in an HTML form is vulnerable to price changing by a remote user. A remote user can change the price of a particular item they intend to buy, by changing the value for the hidden HTML tag that specifies the price, to purchase products at any price they choose.

#### **Platforms Affected:**

• 3D3.COM Pty Ltd: ShopFactory 5.8 and earlier @Retail Corporation: @Retail Any version • Adgrafix: Check It Out Any version Baron Consulting Group: WebSite Tool Any version • ComCity Corporation: SalesCart Any version Crested Butte Software: EasyCart Any version • Dansie.net: Dansie Shopping Cart Any version Intelligent Vending Systems: Intellivend Any version • Make-a-Store: Make-a-Store OrderPage Any version McMurtrey/Whitaker & Associates: Cart32 2.6 • McMurtrey/Whitaker & Associates: Cart32 3.0 pknutsen@nethut.no: CartMan 1.04 • Rich Media Technologies: JustAddCommerce 5.0 SmartCart: SmartCart Any version Web Express: Shoptron 1.2

#### Storing State in Browser Cookies

- ◆ Set-cookie: price=299.99
- ◆ User edits the cookie... cookie: price=29.99
- ◆ What's the solution?
- ◆ Add a MAC to every cookie, computed with the server's secret key
	- Price=299.99; MAC(ServerKey, 299.99)
- $\blacklozenge$  Is this the solution?

#### Storing State in Browser

#### ◆ Dansie Shopping Cart (2006)

• "A premium, comprehensive, Perl shopping cart. Increase your web sales by making it easier for your web store customers to order."

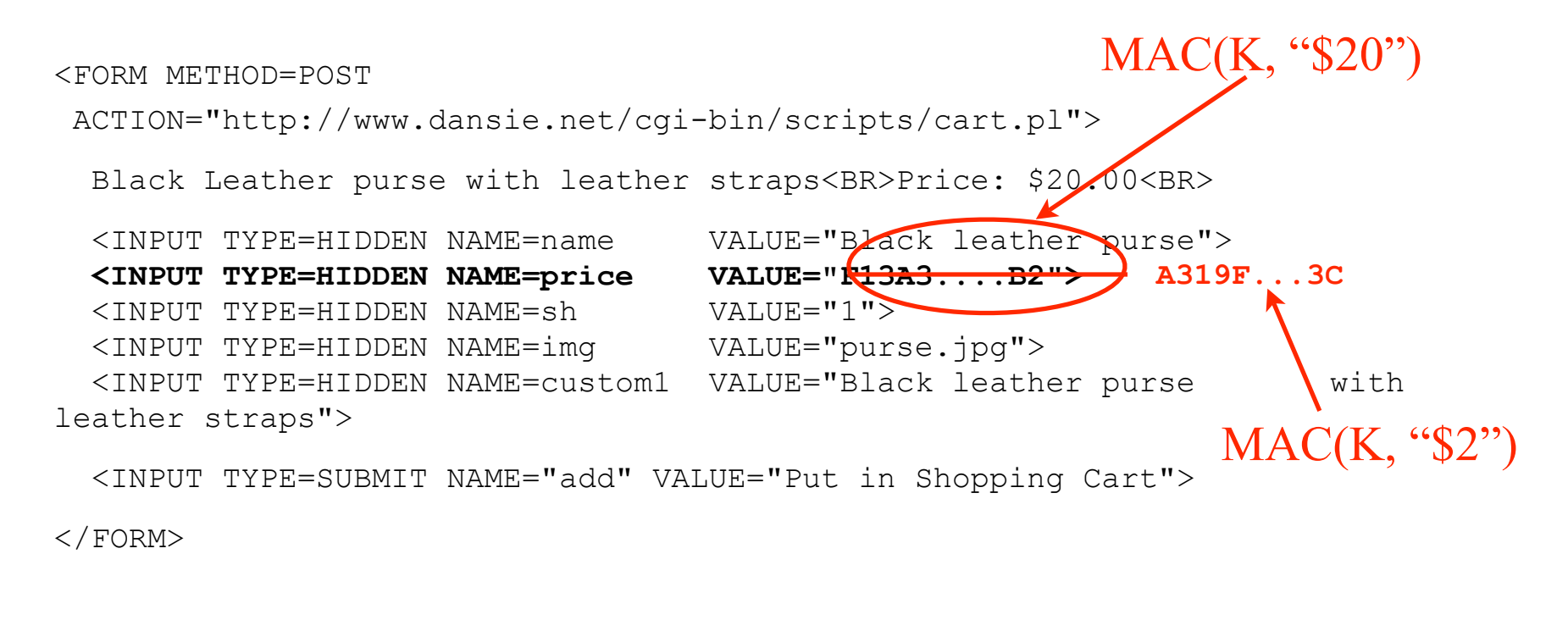

Better: MAC(K, "\$20,Black leather purse, product number 12345, ...")

#### Web Authentication via Cookies

 Need authentication system that works over HTTP and does not require servers to store session data

Servers can use cookies to store state on client

- When session starts, server computes an authenticator and gives it back to browser in the form of a cookie
	- Authenticator is a value that client cannot forge on his own
	- Example: MAC(server's secret key, session id)
- With each request, browser presents the cookie
- Server recomputes and verifies the authenticator
	- Server does not need to remember the authenticator

### Typical Session with Cookies

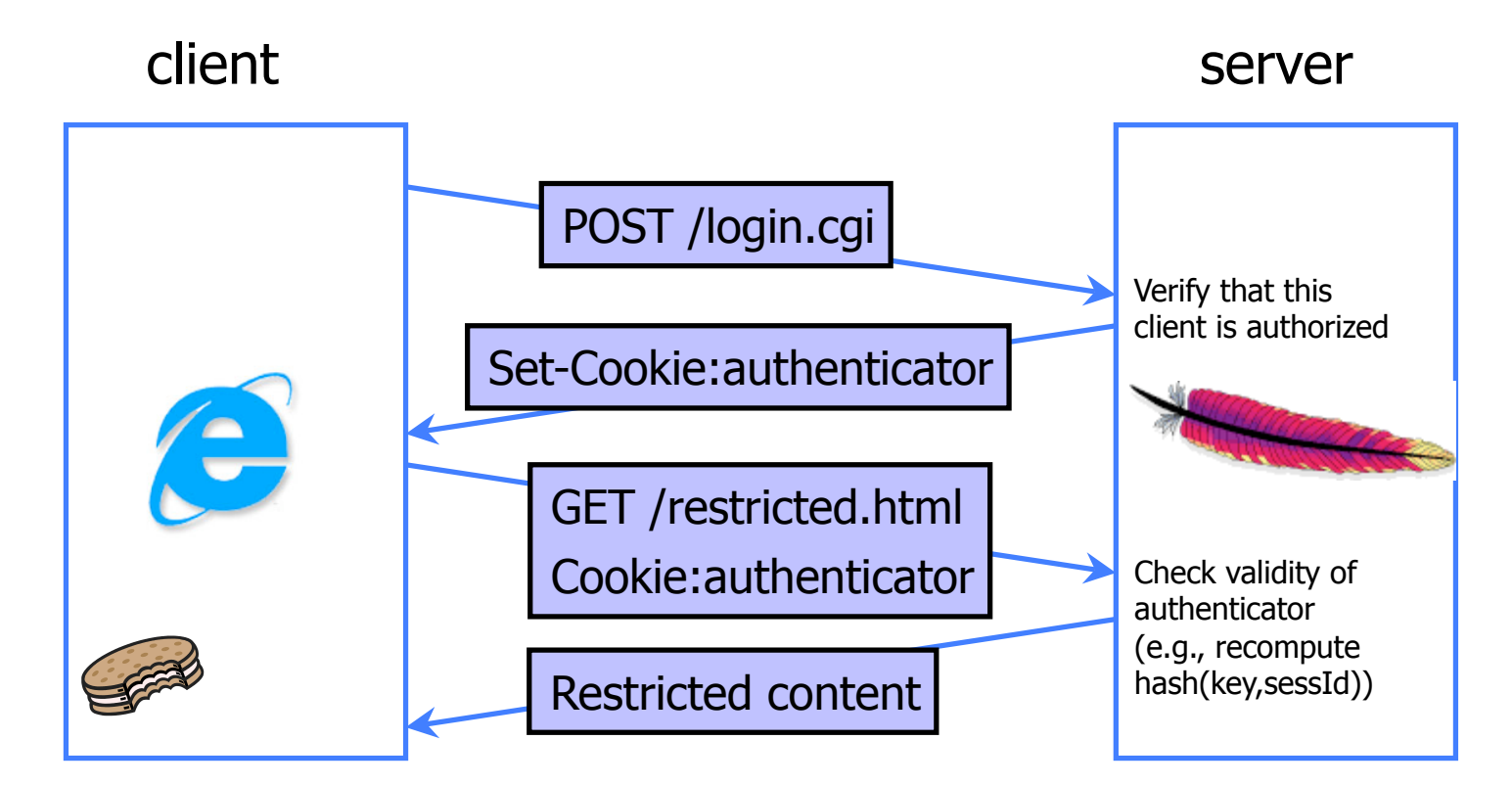

#### Authenticators must be unforgeable and tamper-proof

(malicious client shouldn't be able to compute his own or modify an existing authenticator)

### WSJ.com circa 1999 [due to Fu et al.]

◆ Idea: use user, hash(user||key) as authenticator

- Key is secret and known only to the server. Without the key, clients can't forge authenticators.
- | is string concatenation
- Implementation: user,crypt(user||key)
	- crypt() is UNIX hash function for passwords
	- crypt() truncates its input at 8 characters
	- Usernames matching first 8 characters end up with the same authenticator
	- No expiration or revocation

◆ It gets worse... This scheme can be exploited to extract the server's secret key

#### Attack

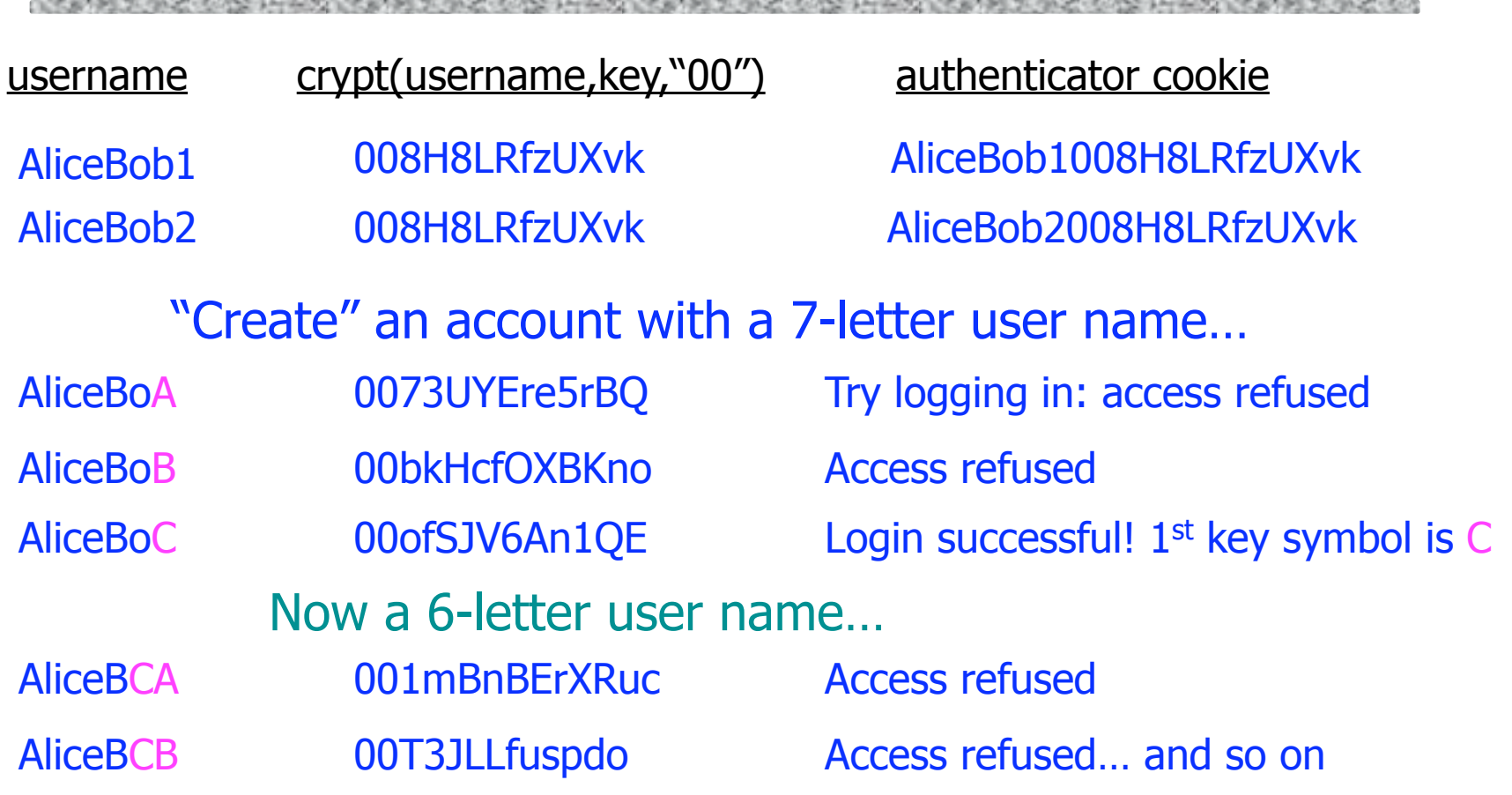

- Only need 128 x 8 queries instead of intended 128<sup>8</sup>
- Minutes with a simple Perl script vs. billions of years

#### Better Cookie Authenticator

**THE RANGE OF CONSTRUCTION OF A RANGE TO THE RANGE OF CONSTRUCTION OF A RANGE OF CONSTRUCTION OF A RANGE OF A RANGE OF CONSTRUCTION OF A RANGE OF A RANGE OF A RANGE OF A RANGE OF A RANGE OF A RANGE OF A RANGE OF A RANGE OF** 

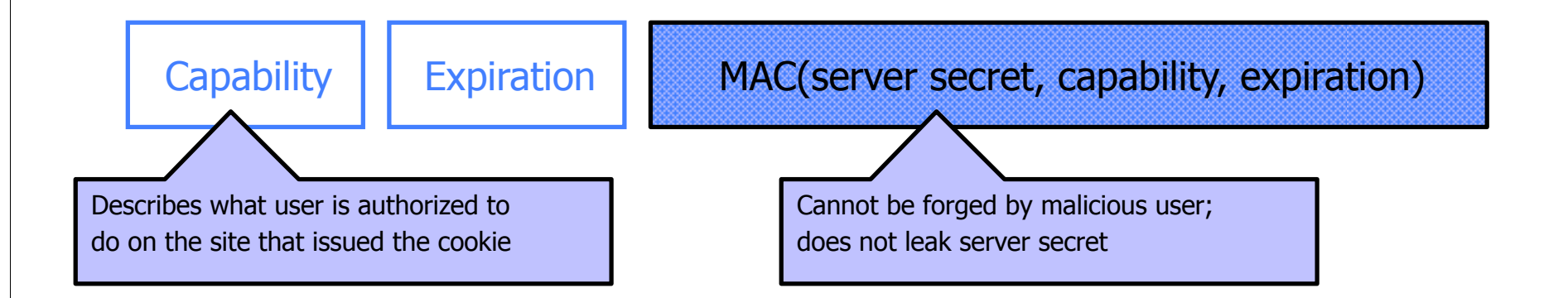

#### Main lesson: be careful rolling your own

- Homebrewed authentication schemes are easy to get wrong
- ◆ There are standard cookie-based schemes

## Web Applications

- ◆ Online banking, shopping, government, etc.
- Website takes input from user, interacts with back-end databases and third parties, outputs results by generating an HTML page
- ◆ Often written from scratch in a mixture of PHP, Java, Perl, Python, C, ASP, ...
- ◆ Security is a potential concern.
	- Poorly written scripts with inadequate input validation
	- Sensitive data stored in world-readable files

### **JavaScript**

#### ◆ Language executed by browser

- Can run before HTML is loaded, before page is viewed, while it is being viewed or when leaving the page
- ◆ Often used to exploit other vulnerabilities
	- Attacker gets to execute some code on user's machine
	- Cross-scripting: attacker inserts malicious JavaScript into a Web page or HTML email; when script is executed, it steals user's cookies and hands them over to attacker's site
	- Risks to doing "input validation" on client within JavaScript

# **Scripting**

…

</body>

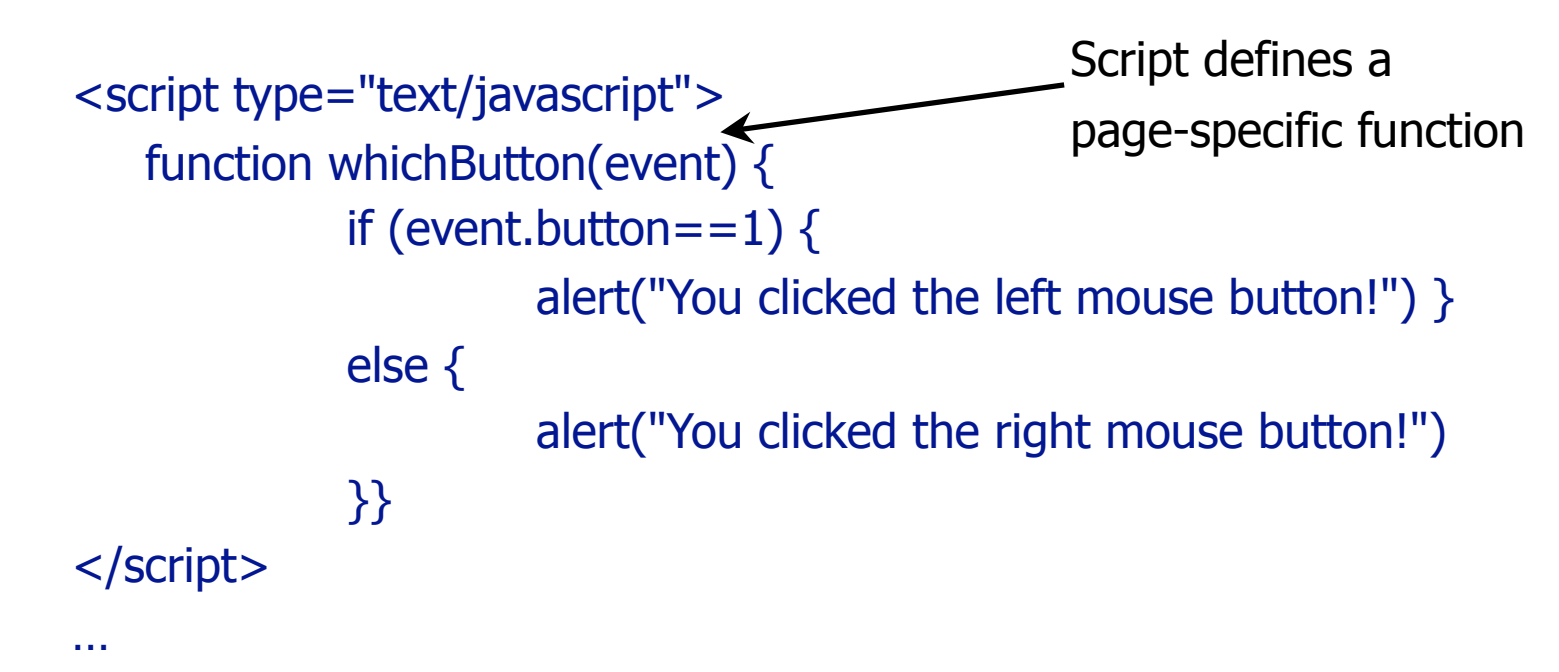

<body onMouseDown="whichButton(event)">

Function gets executed when some event happens (onLoad, onKeyPress, onMouseMove…)

### JavaScript Security Model

◆ Script runs in a "sandbox"

- Not allowed to access files or talk to the network
- ◆ Same-origin policy
	- Can only read properties of documents and windows from the same server, protocol, and port
	- If the same server hosts unrelated sites, scripts from one site can access document properties on the other
- ◆ User can grant privileges to signed scripts
	- UniversalBrowserRead/Write, UniversalFileRead, UniversalSendMail

### Risks of Poorly Written Scripts

#### ◆ For example, echo user's input

http://naive.com/search.php?term=" $\epsilon$ ecurity is Happiness" search.php responds with <html> <title>Search results</title>  $\lt$ body>You have searched for  $\lt$ ?php echo \$\_GET[term] ?>...  $\lt$ /body>

#### Or

#### GET/ hello.cgi?name=Bob

hello.cgi responds with

<html>Welcome, dear Bob</html>

## Stealing Cookies by Cross Scripting

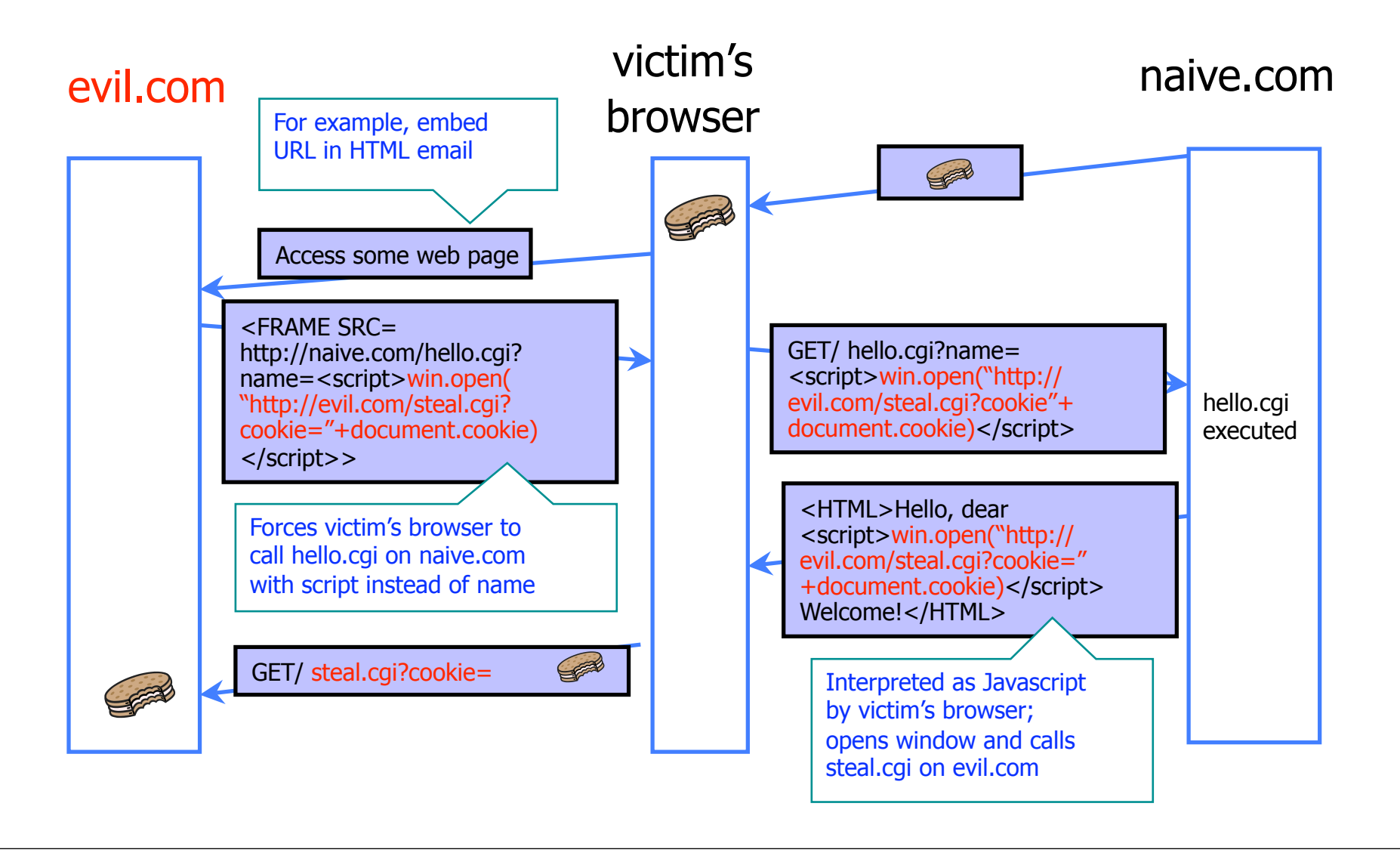

### Cross Site Request Forgery

- Websites use cookies to authenticate you.
- Malicious website can initiate an action as you to a good website
	- Your cookie for the good website would be sent along with the request
	- Good website executes that action, thinking it was you

### Changing Password with CSRF

THE REPORT OF A 1990 A REPORT OF A 1990 AND REPORT OF A 1990 AND RESIDENCE AND RESIDENCE OF A 1990 A REPORT OF A 1990 AND RESIDENCE.

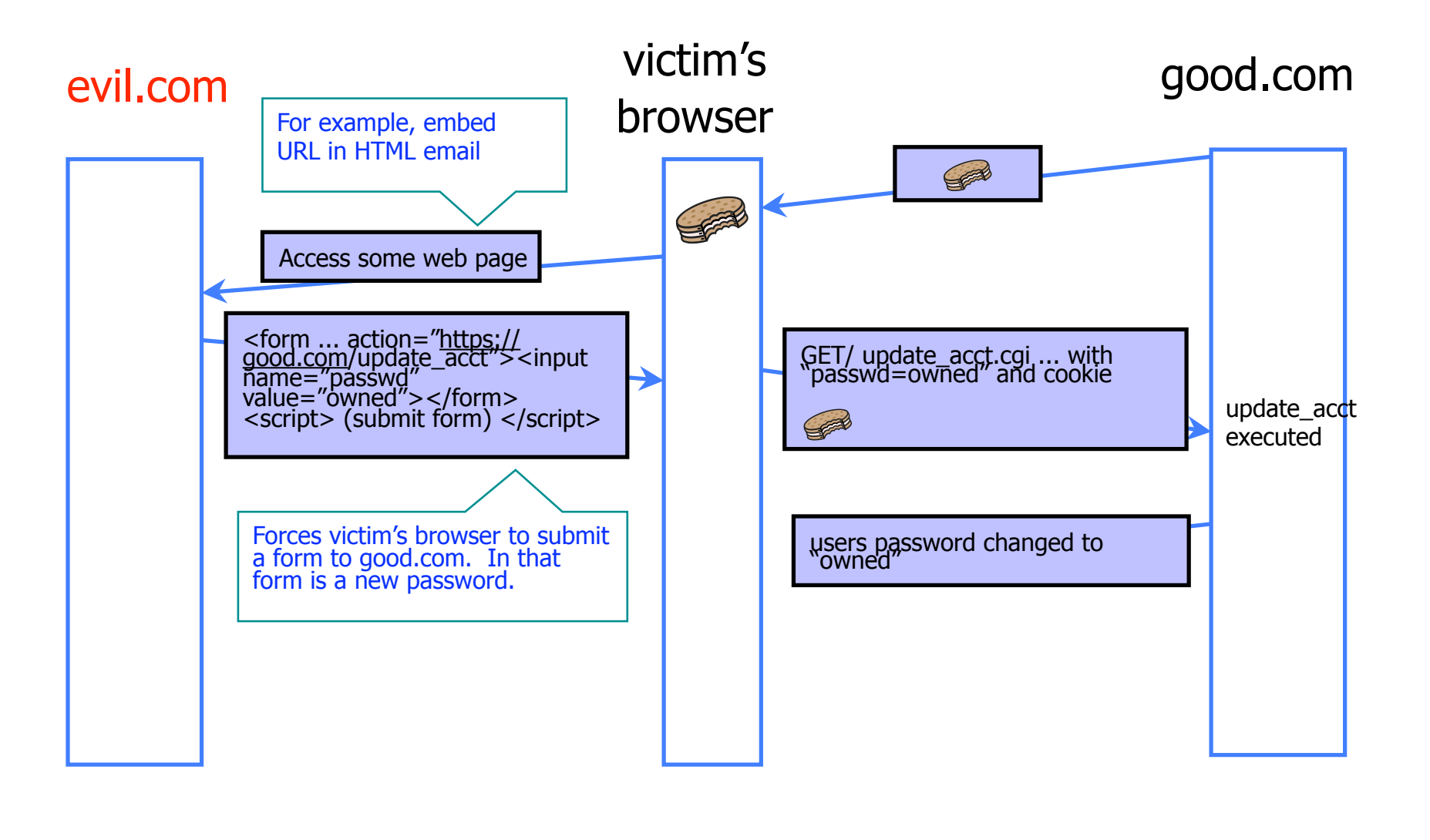

## History Stealing

- ◆ Pages in web browser are colored differently based on whether you have visited them or not
- Attacker can exploit this to figure out what web pages you have visited.

#### ◆ Example:

- http://ha.ckers.org/weird/CSS-history-hack.html
- http://jeremiahgrossman.blogspot.com/2006/08/i-knowwhere-youve-been.html
- Other examples are a bit more "directed"...

### DNS Rebinding

#### ◆ JavaScript same-origin policy

• Can only read properties of documents and windows from the same server, protocol, and port

#### ◆ But can an attacker change the server?

• Yes! If an attacker can control DNS (Domain Name Service)

#### DNS: Domain Name Service

DNS maps symbolic names to numeric IP addresses (for example, www.cs.washington.edu  $\leftrightarrow$  128.208.3.88)

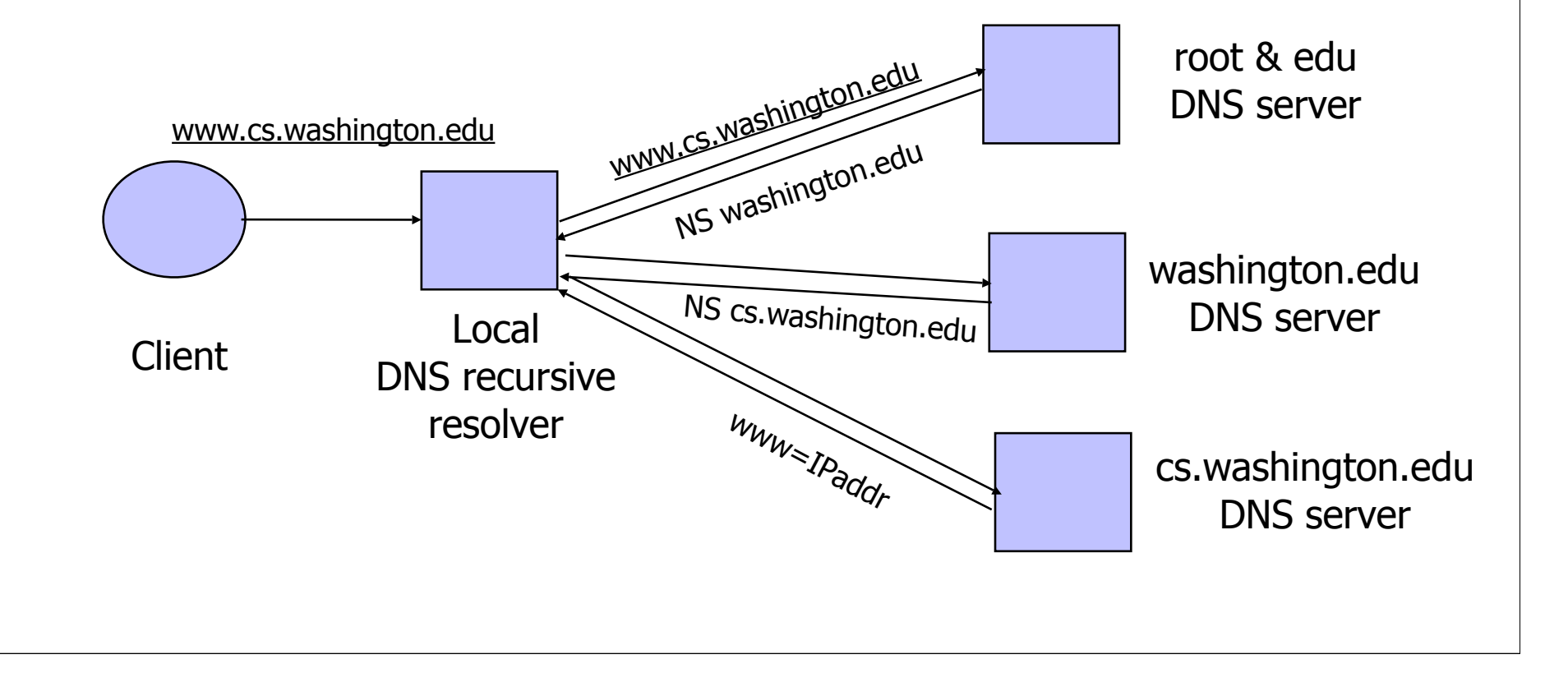

## DNS Caching

#### ◆ DNS responses are cached

- Quick response for repeated translations
- Other queries may reuse some parts of lookup
	- NS records for domains
- ◆ DNS negative queries are cached
	- Don't have to repeat past mistakes
		- For example, misspellings
- ◆ Cached data periodically times out
	- Lifetime (TTL) of data controlled by owner of data
	- TTL passed with every record

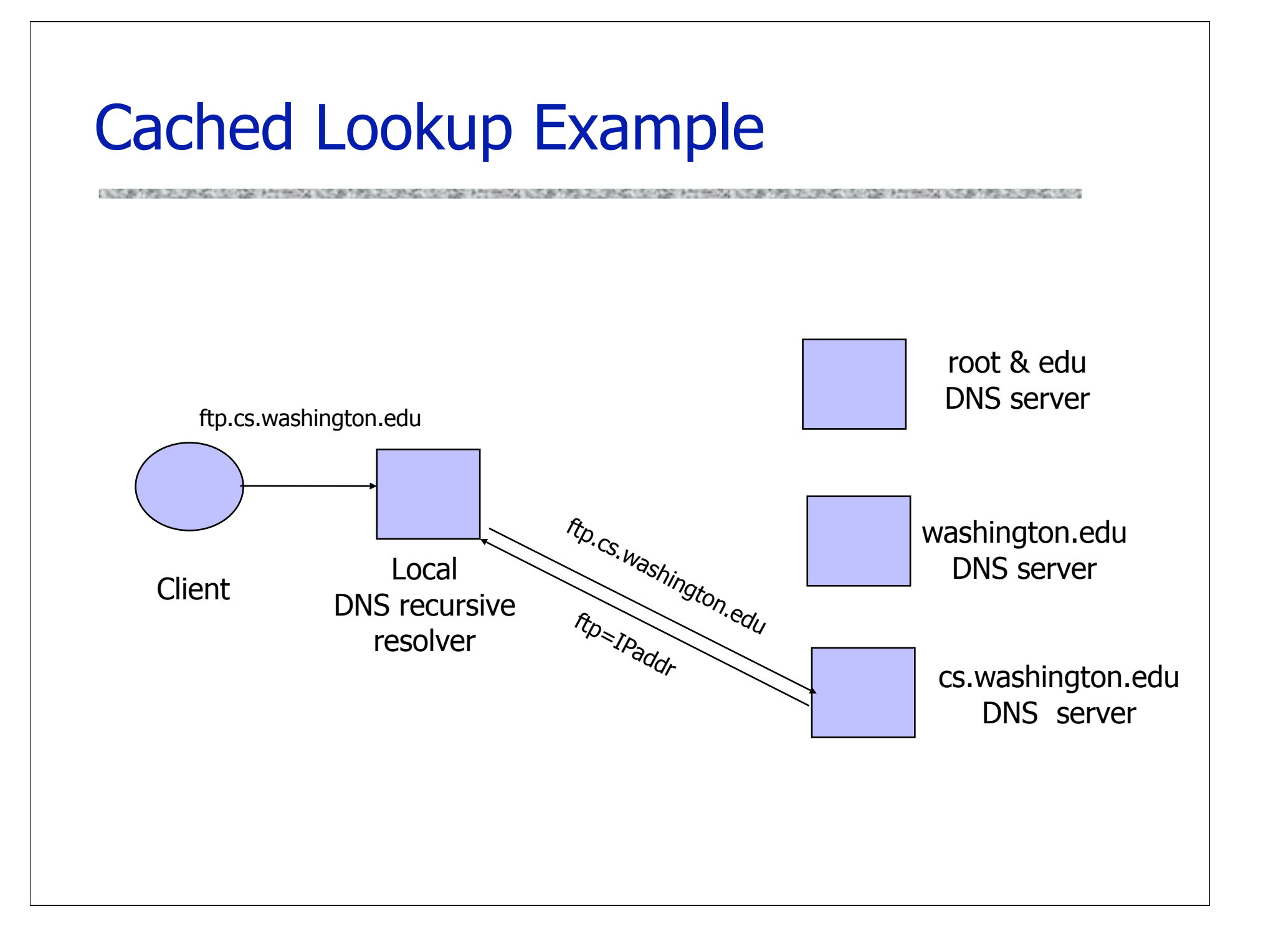

### DNS Vulnerabilities

• DNS host-address mappings are not authenticated

- DNS implementations have vulnerabilities
	- Reverse query buffer overrun in old releases of BIND
		- Gain root access, abort DNS service…
	- MS DNS for NT 4.0 crashes on chargen stream
		- telnet ntbox 19 | telnet ntbox 53
- ◆ Denial of service is a risk
	- If can't use DNS ... can't use the "Internet"

### Reverse DNS Spoofing

Trusted access was often based on host names

- E.g., permit all hosts in .rhosts to run remote shell
- Network requests such as rsh or rlogin arrive from numeric source addresses
	- System performed reverse DNS lookup to determine requester's host name and checks if it's in .rhosts
- If attacker could spoof the answer to reverse DNS query, he could fool target machine into thinking that request comes from an authorized host
	- No authentication for DNS responses and typically no  $double$ -checking (numeric  $\rightarrow$  symbolic  $\rightarrow$  numeric)

### Other DNS Risks

#### ◆ DNS cache poisoning

- False IP with a high time-to-live will stay in the cache of the DNS server for a long time
- Basis of pharming
- Spoofed ICANN registration and domain hijacking
	- Authentication of domain transfers based on email addr
	- Aug '04: teenager hijacks eBay's German site
	- Jan '05: hijacking of panix.com (oldest ISP in NYC)
		- "The ownership of panix.com was moved to a company in Australia, the actual DNS records were moved to a company in the United Kingdom, and Panix.com's mail has been redirected to yet another company in Canada."
- Misconfiguration and human error

#### **Home / News**

#### **Network Solutions Under Large Scale DDoS Attack, Millions of Websites Potentially Unreachable**

Jan 23, 2009 2:55 PM PST Comments: 0 Views: 10,429

**By CircleID Reporter** 

**■ Comment | A Print** 

#### Update Received from Network Solutions Jan 23, 2009 7:27PM **PST**

"DNS queries for web sites should be responding normally. Thank you all for your understanding. As always, we will continue to work to take measures to prevent these and other types of technical issues caused by third parties that may impact our customers."

# JavaScript/DNS Intranet attack (I)

◆ Consider a Web server intra.good.net

- IP: 10.0.0.7, inaccessible outside good.net network
- Hosts sensitive CGI applications
- Attacker at evil.org gets good.net user to browse www.evil.org
- Places Javascript on www.evil.org that accesses sensitive application on intra.good.net
	- This doesn't work because Javascript is subject to "same-origin" policy
	- ... but the attacker controls evil.org DNS
# JavaScript/DNS Intranet attack (II)

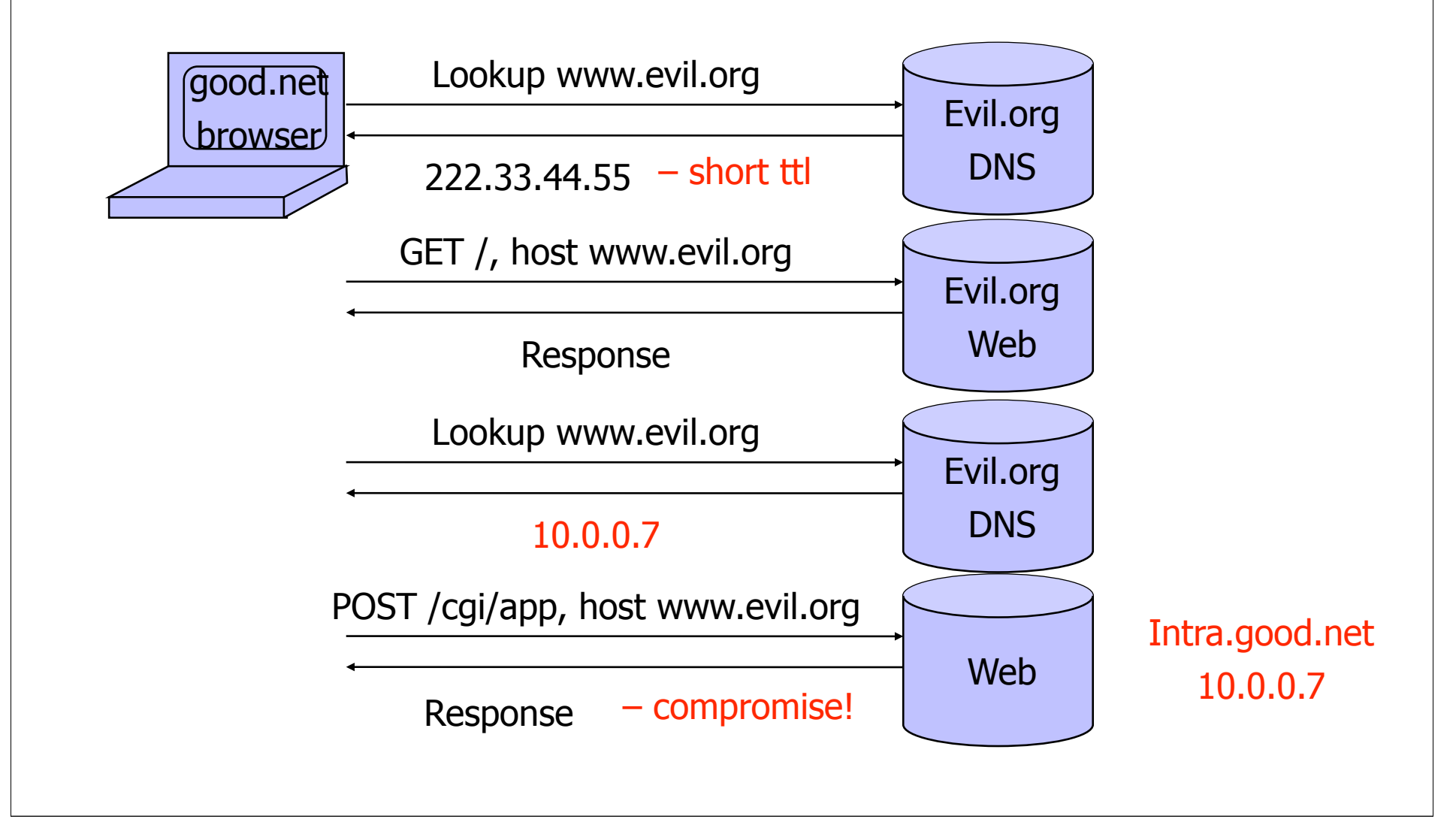

#### General issue: Inadequate Input Validation

- http://victim.com/copy.php?name=username
- ◆ copy.php includes

Supplied by the user!

system("cp temp.dat \$name.dat")

◆ User calls

http://victim.com/copy.php?name="a; rm \*"

copy.php executes

system("cp temp.dat a; rm  $*$ ");

# User Data in SQL Queries

◆ set UserFound=execute( SELECT \* FROM UserTable WHERE username=′ " & form("user") & " ′ AND password= $'$  " & form("pwd") & "  $'$  ");

- User supplies username and password, this SQL query checks if user/password combination is in the database
- ◆ If not UserFound.EOF Authentication correct

else Fail

Only true if the result of SQL query is not empty, i.e., user/pwd is in the database

(Notation approximate, to focus on key issues)

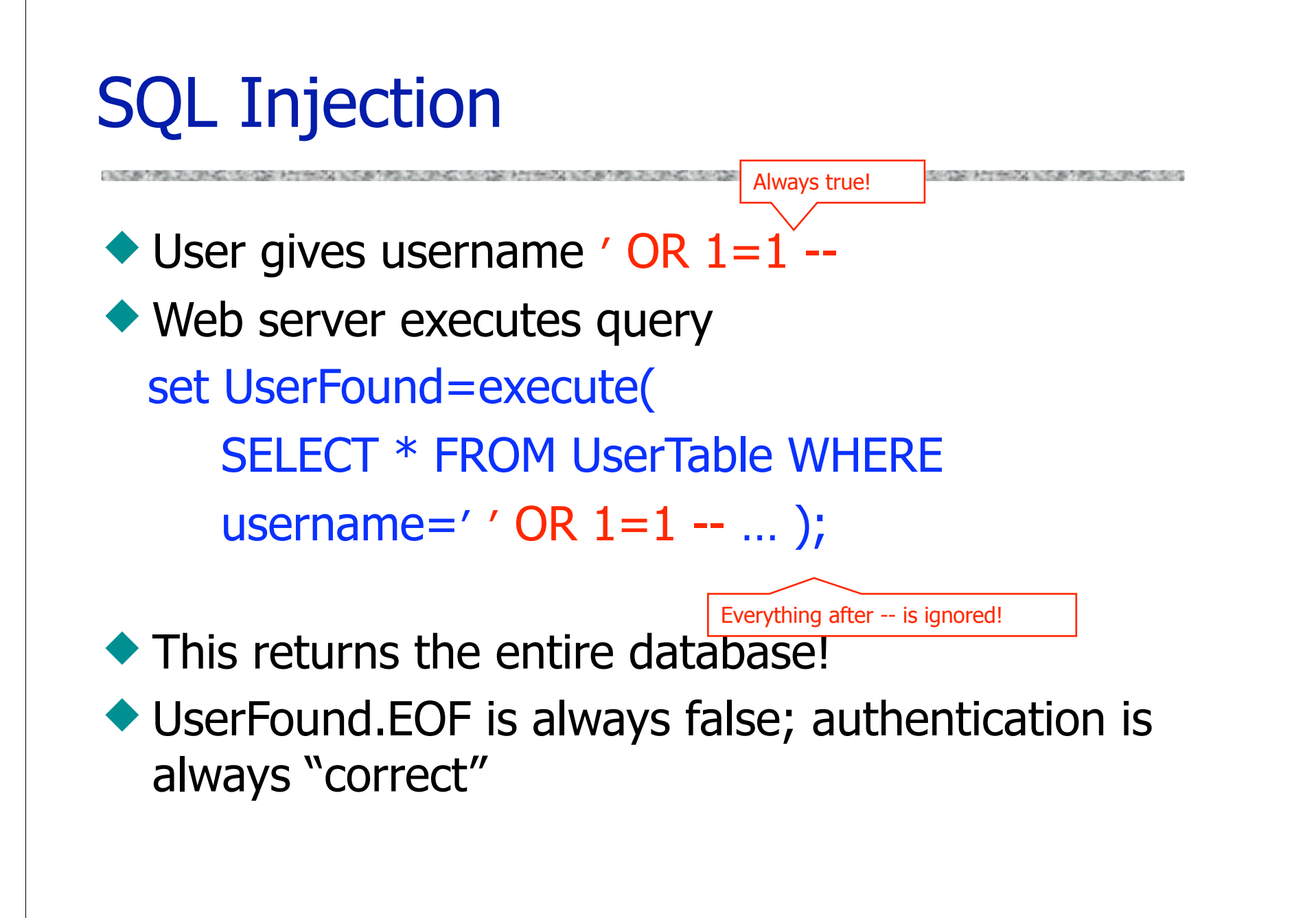

# It Gets Better (or Worse?)

◆ User gives username ′ exec cmdshell 'net user badguy badpwd' / ADD -- Web server executes query set UserFound=execute( SELECT \* FROM UserTable WHERE username=′ ′ exec … -- … ); ◆ Creates an account for badguy on DB server

# Uninitialized Inputs

```
\frac{1}{2} php-files/lostpassword.php \frac{1}{2}for (\frac{\sin 1}{\sin 1} - \sin 1 - \sin 1)$new_pass = chr(range7,122)…
$result = dbquery("UPDATE ".$db_prefix."users
    SET user_password=md5('$new_pass')
   WHERE user_id='".$data['user_id']." '");
                                                   Creates a password with 7 
                                                   random characters, assuming 
                                                   $new_pass is set to NULL
```
SQL query setting

In normal execution, this becomes UPDATE users SET user\_password=md5('???????') WHERE user id='userid' password in the DB

### **Exploit**

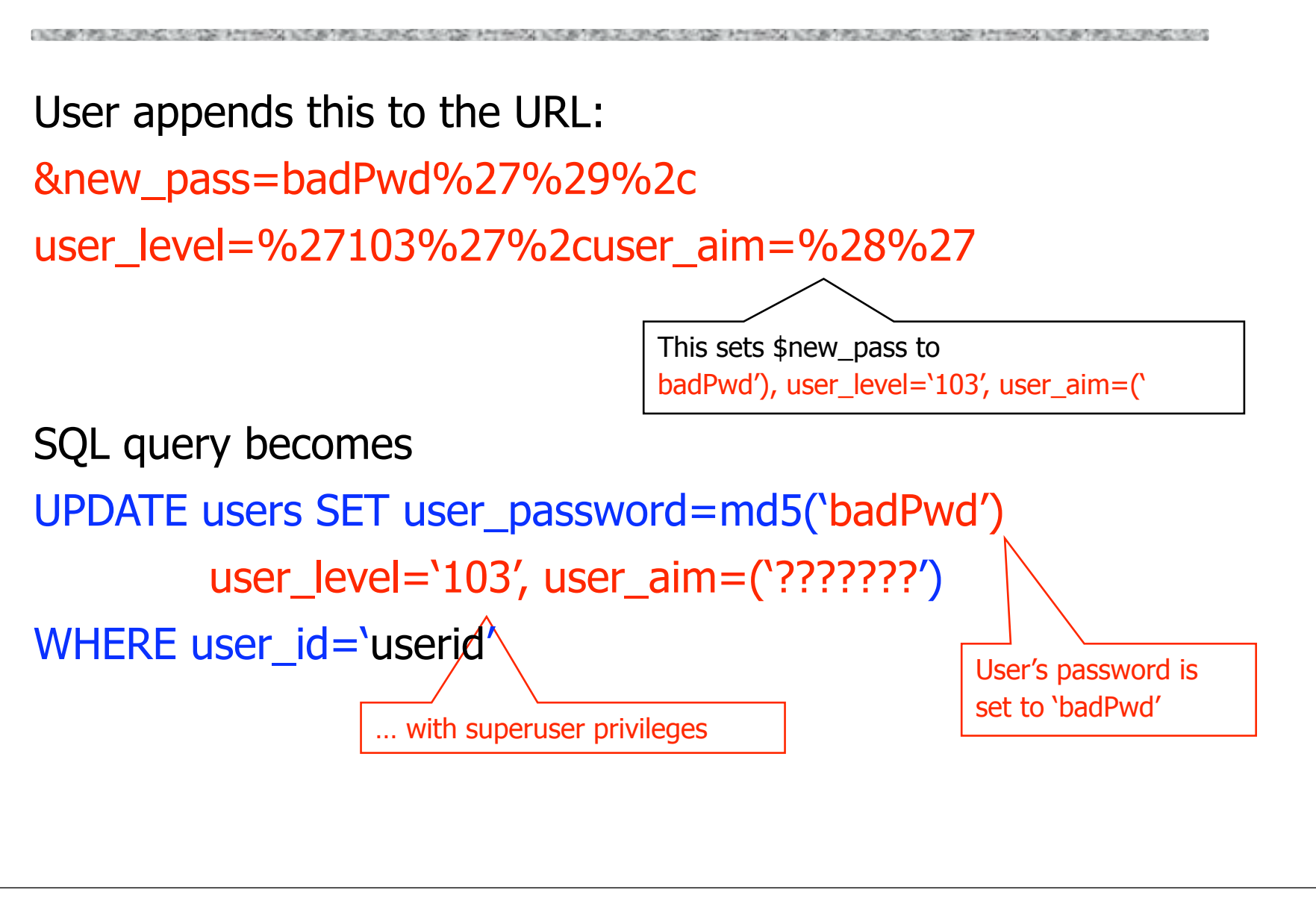

THE REPORT OF THE REPORT OF A LICENSE COULD FOR THE REPORT OF THE REPORT OF THE REPORT OF THE REPORT OF THE REPORT OF THE REPORT OF THE REPORT OF THE REPORT OF THE REPORT OF THE REPORT OF THE REPORT OF THE REPORT OF THE RE

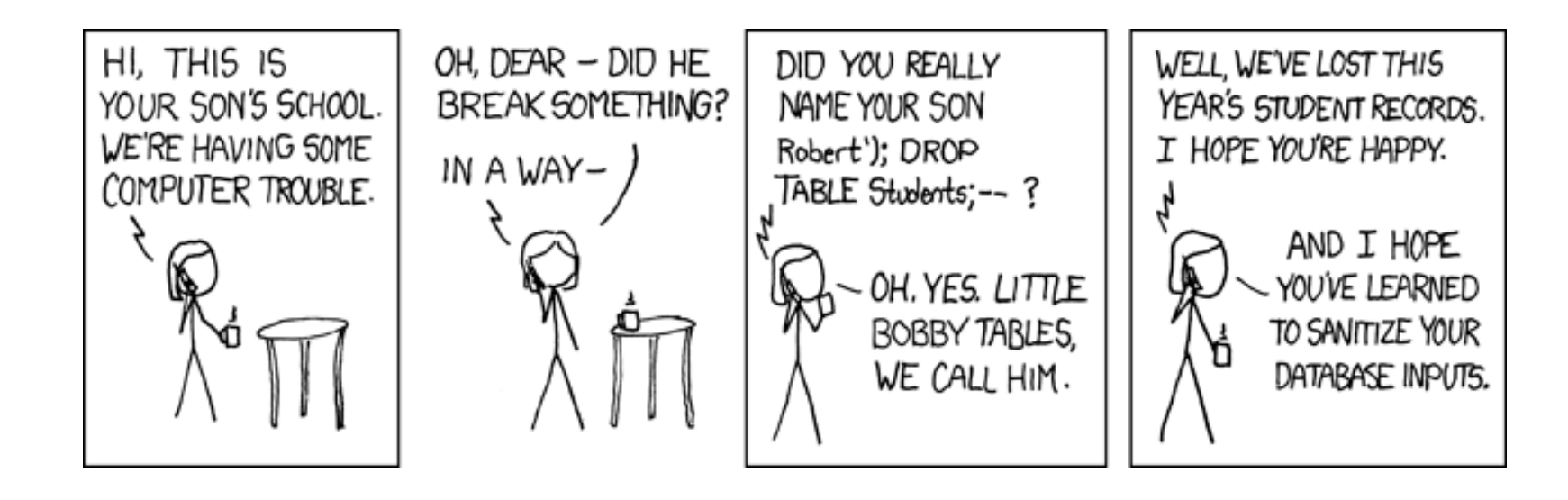

http://xkcd.com/327/

### Dangerous Websites

- ◆ 2006 "Web patrol" study at Microsoft identified 752 unique URLs that could successfully exploit unpatched Windows XP machines
	- Many are interlinked by redirection and controlled by the same major players
	- **WARE:** "But I never visit risky websites"
		- 11 exploit pages are among the top 10,000 most visited
		- Common trick: put up a page with popular content, get into search engines, page redirects to the exploit site
			- One of the malicious sites was providing exploits to 75 "innocuous" sites focusing on (1) celebrities, (2) song lyrics, (3) wallpapers, (4) video game cheats, and (5) wrestling

◆ Similar study at UW

◆ Now through emails and ads

A SALE AND RESOLUTION OF A RESOLUTION CONTINUES.

#### Search: Image Searchers Snared By Malware

Posted by samzenpus on Thursday February 04, @10:16AM from the caught-in-the-net dept.

#### Slashdot frequent contributor Bennett Haselton writes

"Sites that have been hacked by malware writers are now serving infected content only when the visitor views the site through a frame on Google Images. This recent twist on a standard trick used by malware writers, makes it harder for webmasters and hosting companies to discover that their sites have been infected. Automated tools that check websites for infections and training procedures for hosting company abuse-department staffers will have to be updated accordingly."

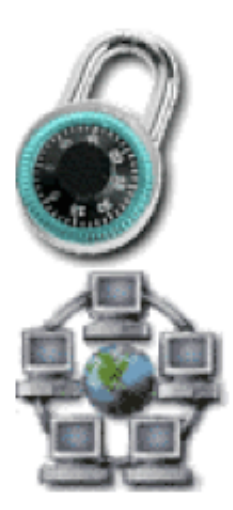

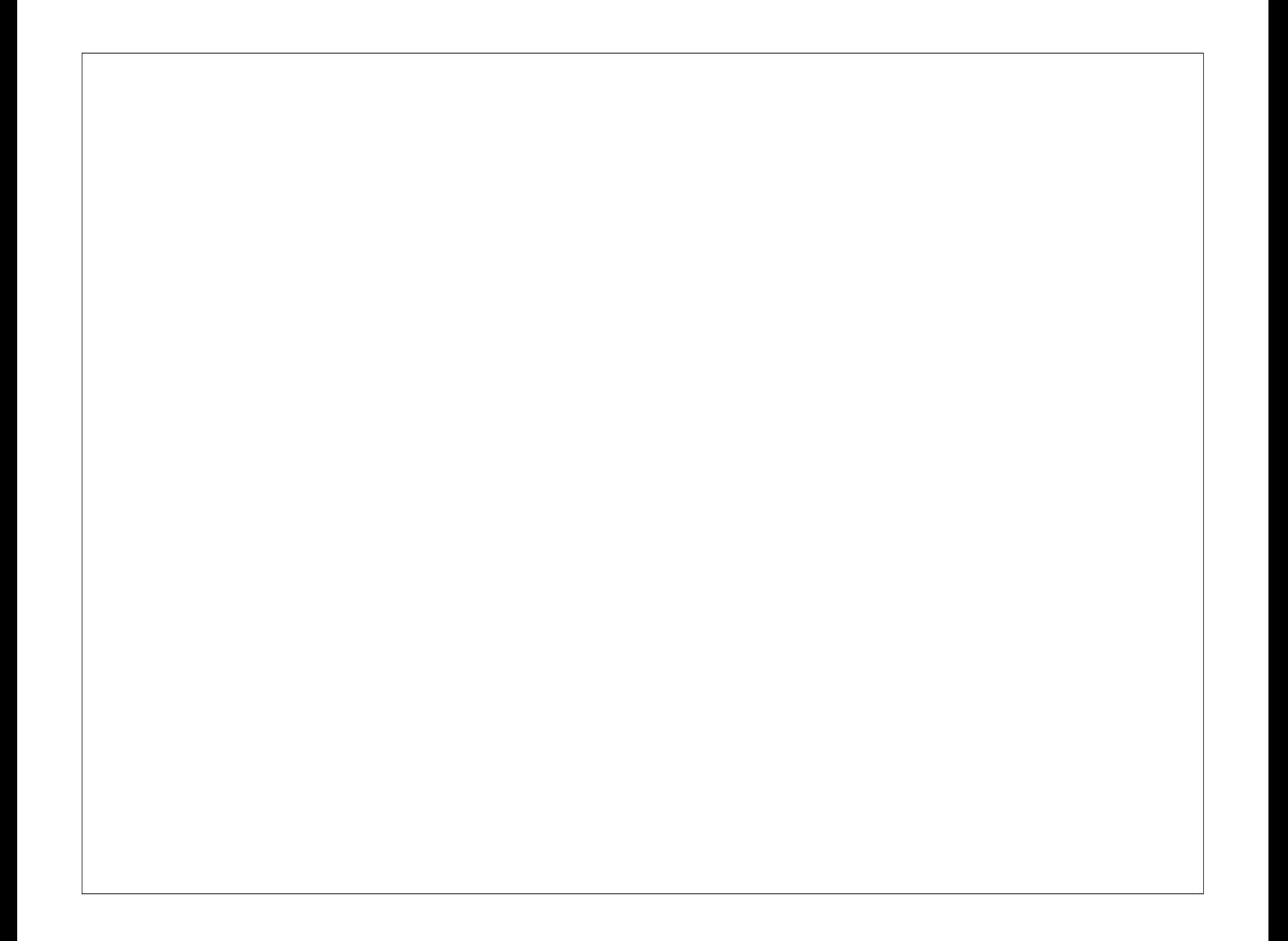